# **7 ANÁLISE DE APLICAÇÃO**

# **7.1 Introdução**

Em primeiro lugar, deixa-se estabelecido que a análise matemática a seguir considera métodos tanto gráficos quanto analíticos, com o propósito de chegar a um valor uniforme nas variáveis a ser determinadas. Fica estabelecido que a seleção dos métodos obedece a um procedimento ágil para o cálculo da engenharia de um poço com as características apresentadas na presente tese.

Particularmente, em campos de gás natural, o projeto de um sistema de produção não deve ser executado considerando independentemente o desempenho do reservatório e o cálculo do fluxo nas tubulações de produção e nas linhas e equipamentos de superfície. A avaliação do desempenho de um sistema de produção de gás requer a aplicação de um método de análise global que considere simultaneamente o escoamento nos diversos segmentos do sistema.

Neste trabalho de tese, foi feita uma análise global para o Poço *PUC – X1*, reservatório *ROBORE III*, *( ver Apêndice D e E ),* para o qual foi desenvolvido um *SISTEMA AUTOMATIZADO*, (aplicando todos os métodos apresentados nos capítulos anteriores), utilizando a ferramenta "Excel 2002, Visual Basic Applications", *(Apêndice F)*.

De acordo com o método de cálculo desenvolvido, primeiramente determinam-se as propriedades do gás natural apresentadas no *apêndice A*, para então fazer-se a análise global de todo o sistema, aplicando os métodos apresentados nos *capítulos 3 , 4 e 5*.

### **7.2 Dados Básicos**

Os dados a utilizar para determinar as propriedades do gás natural e o desenvolvimento da análise global de todo o sistema foram registrados no *Anexo D e E ,* são os seguintes:

| Parâmetros Do Reservatório |             |                 |              |  |  |  |  |
|----------------------------|-------------|-----------------|--------------|--|--|--|--|
| <b>Parâmetros</b>          |             | <b>Unidades</b> | <b>Valor</b> |  |  |  |  |
| Permeabilidade             | $\mathbf k$ | md              | 1,234        |  |  |  |  |
| Capacidade de Fluxo        | kh          | md-ft           | 76,5         |  |  |  |  |
| Dano                       | S           |                 | 17,8         |  |  |  |  |
| Pressão Reservatório       | Pr          | psia            | 10477        |  |  |  |  |
| Temp. Reservatório         | <b>Tr</b>   | $\mathrm{P}$    | 270          |  |  |  |  |
| Espessura do Reservatório  | ht          | pés             | 62           |  |  |  |  |
| Porosidade                 | $\phi$      |                 | 0,07         |  |  |  |  |
| Saturação água             | <b>Sw</b>   |                 | 0,45         |  |  |  |  |
| Saturação gás              | Sg          |                 | 0,55         |  |  |  |  |
| Compressibilidade          | Ct          | $psi^{-1}$      | $2,7e-5$     |  |  |  |  |
|                            |             |                 |              |  |  |  |  |

**Tabela 7.1** 

#### **Tabela 7.2 parâmetros do fluido**  *Parâmetros Unidades Valor*  Densidade Gás Densidade Condensado Relação Cond – Gás Salinidade água dg API RCG ºAPI STB/MMscf ppm 0,63 59 16,0 700

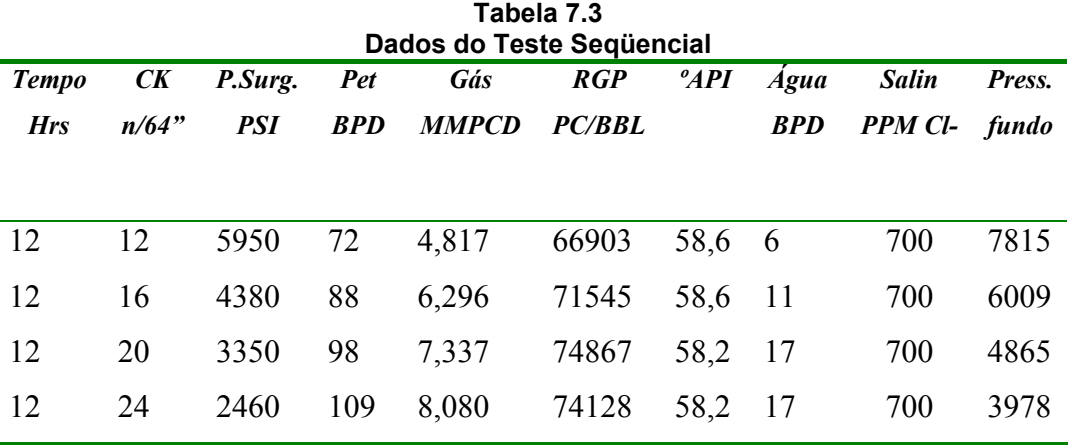

| Componente           | <b>Formula</b>  | Fração Molar |
|----------------------|-----------------|--------------|
| Metano               | $CH_4$          | 90,74        |
| Etano                | $C_2H_6$        | 3,77         |
| Propano              | $C_3H_8$        | 1,15         |
| Iso-Butano           | $iC_4H_{10}$    | 0,19         |
| <b>Butano Normal</b> | $nC_4H_{10}$    | 0,27         |
| Iso-Pentano          | $iC_5H_{12}$    | 0,12         |
| Pentano Normal       | $nC_5H_{12}$    | 0,09         |
| Hexano               | $C_6H_{14}$     | 0,18         |
| $Heptano +$          | $C_7H_{16}^+$   | 0,1          |
| Nitrogênio           | $N_2$           | 0,01         |
| Dióxido de Carbono   | CO <sub>2</sub> | 3,38         |
| Gás Sulfídrico       | $H_2S$          | 0,0          |
|                      |                 |              |

**Tabela 7.4 Composição do Gás Natural, Poço PUC – X1** 

# **7.3 Determinação das propriedades do Gás Natural do Poço PUC – X1**

Seguindo todos os procedimentos de cálculos fornecidos no *apêndice A*, determinam-se todas as propriedades do Gás Natural do *Poço PUC – X1* reservatório *ROBORE III.* Estas propriedades são:

- + Peso Molecular Aparente
- **L** Densidade
- $\overline{\phantom{a}}$  Fator Z
- $\blacksquare$  Massa Específica
- **Exercise Formação** Fator Volume de Formação
- $\leftarrow$  Compressibilidade Isotérmica
- + Viscosidade

# **7.3.1 Peso Molecular Aparente,** *M <sup>a</sup>*

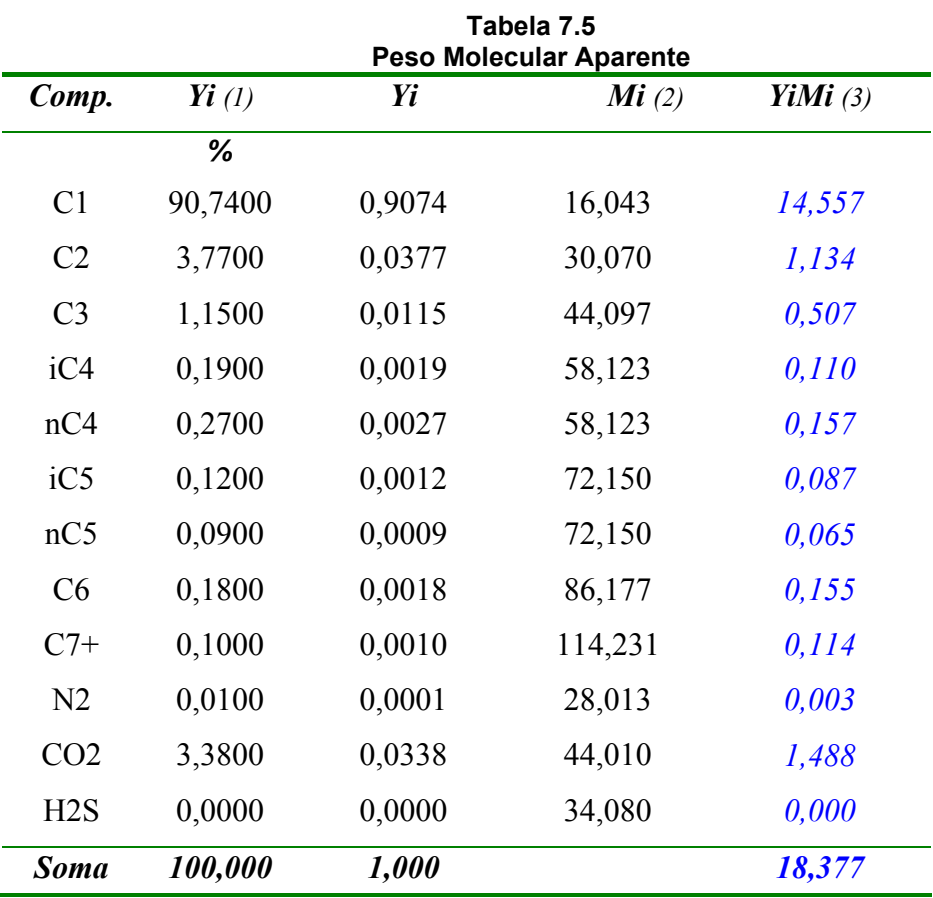

 *(1)* Tabela 7.4, *(2)* Tabela A.2, *(3)* Elaboração própria

Aplicando-se a *equação A.3 página 217*,o peso molecular da mistura gasosa

 $M_a = 18,377$   $lbm/lb - mol$ 

# **7.3.2 Densidade**

é:

Aplicando-se a *equação A.7*, *página 218*, o valor da densidade é

 $\gamma_g = 18,377/28,97 = 0,634$ 

# **7.3.3 Fator compressibilidade Z**

As correlações a ser utilizadas para a obtenção do *fator Z* são:

- Brill & Beggs
- Hall Yarborough

# **7.3.3.1 Correlações de Brill & Beggs**

Fazendo uso da *equação A.26*, *página 229,* procede-se na determinação do valor de *Z:* 

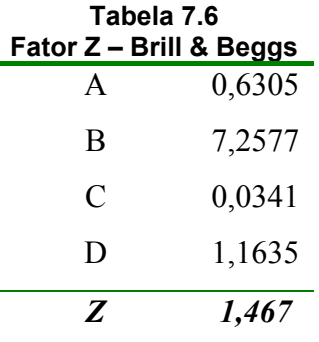

# **7.3.3.2 Correlações de Hall-Yarborough**

Mediante a *equação A.33*, *página 232,* obtém-se o valor de Z de:

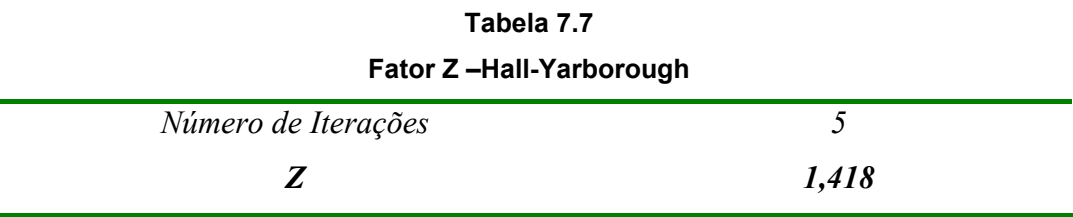

Conforme esperado, os resultados da aplicação de ambos os métodos são próximos, como pode ser visto na tabela seguinte.

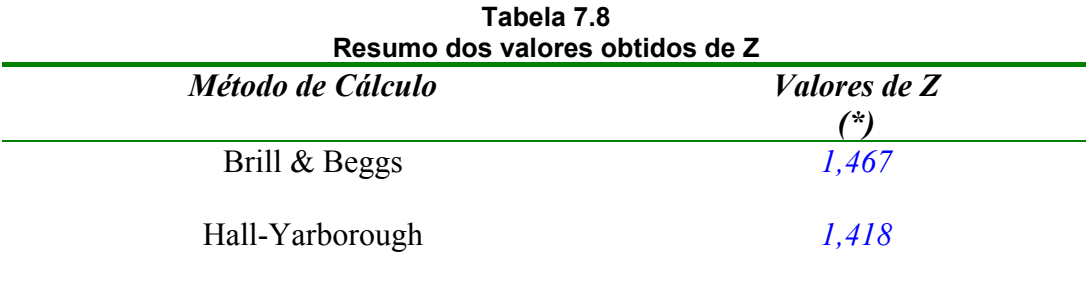

\* Elaboração própria

# **7.3.4 Massa Específica**

Aplicando-se a *equação A.5, página 218,* para gases reais, para cada valor de *Z* determinado pelos diferentes métodos propostos, a *tabela 7.9* mostra os valores da massa específica.

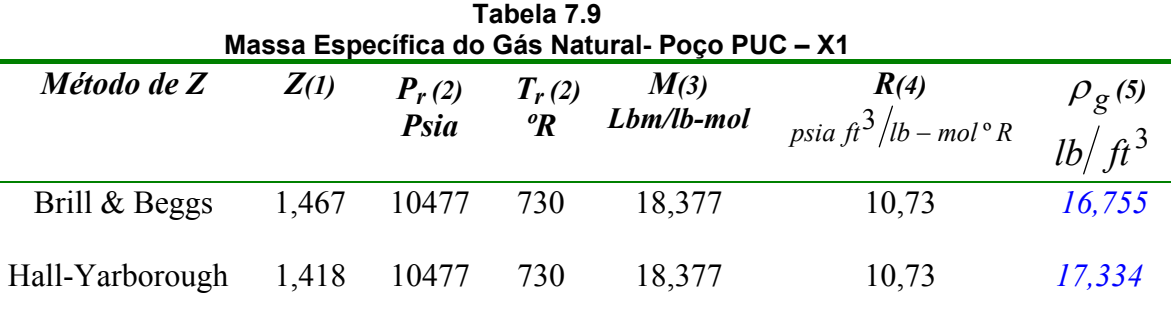

*(1)* Tabela 7.8 , *(2)* Tabela 7.1, *(3)* Tabela 7.5, *(4)* Tabela A.1, *(5)* Elaboração própria.

# **7.3.5 Fator Volume de Formação,** *Bg*

Para cada método de cálculo do fator *Z* mostrado na *tabela 7.8* tem-se um valor de *fator volume de formação*, o qual é determinado através das *equações A.41, A.42, A.43 e A.44* para diferentes unidades, *páginas 234, 235.* 

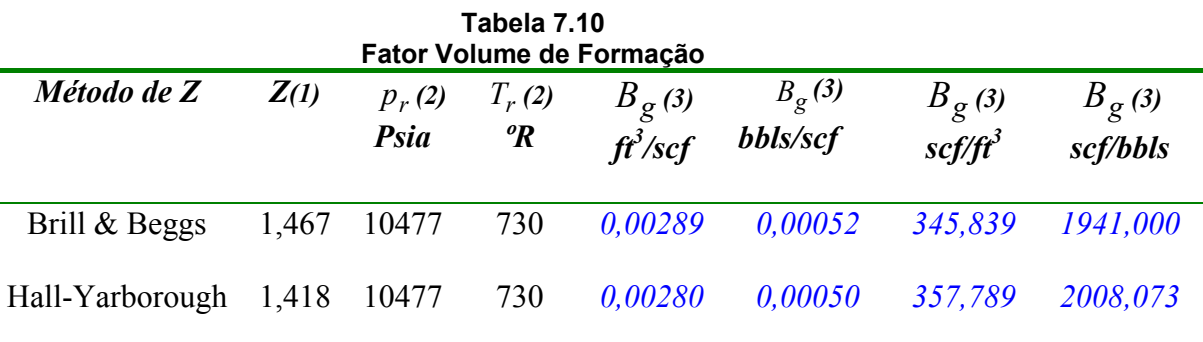

*(1)* Tabela 7.8 , *(2)* Tabela 7.1 , *(3)* Elaboração própria

# **7.3.6 Compressibilidade Isotérmica**

### **7.3.6.1 Propriedades pseudo criticas**

Utilizando-se as *equações A.13 e A.14, página 224 e 225*, obtém-se resultados das propriedades pseudo críticas mostrados na *tabela 7.11*.

|                 | Propriedades Pseudo Críticas da Mistura |        |                    |                 |                            |                 |  |
|-----------------|-----------------------------------------|--------|--------------------|-----------------|----------------------------|-----------------|--|
| Comp            | yi(1)<br>%                              | yi     | Pci<br>(2)<br>psia | yi Pci<br>$(3)$ | Tci(2)<br>$\boldsymbol{R}$ | yi Tci<br>$(3)$ |  |
| C <sub>1</sub>  | 90,7400                                 | 0,9074 | 666,4              | 604,691         | 343,00                     | 311,238         |  |
| C <sub>2</sub>  | 3,7700                                  | 0,0377 | 706,5              | 26,635          | 549,59                     | 20,720          |  |
| C <sub>3</sub>  | 1,1500                                  | 0,0115 | 616,0              | 7,084           | 665,73                     | 7,656           |  |
| iC4             | 0,1900                                  | 0,0019 | 527,9              | 1,003           | 734,13                     | 1,395           |  |
| nC4             | 0,2700                                  | 0,0027 | 550,6              | 1,487           | 765,29                     | 2,066           |  |
| iC5             | 0,1200                                  | 0,0012 | 490,4              | 0,588           | 828,77                     | 0,995           |  |
| nC5             | 0,0900                                  | 0,0009 | 488,6              | 0,440           | 845,47                     | 0,761           |  |
| C6              | 0,1800                                  | 0,0018 | 436,9              | 0,786           | 913,27                     | 1,644           |  |
| $C7+$           | 0,1000                                  | 0,0010 | 360,7              | 0,361           | 1023,89                    | 1,024           |  |
| N <sub>2</sub>  | 0,0100                                  | 0,0001 | 493,1              | 0,049           | 227,36                     | 0,023           |  |
| CO <sub>2</sub> | 3,3800                                  | 0,0338 | 1071               | 36,200          | 547,58                     | 18,508          |  |
| H2S             | 0,0000                                  | 0,0000 | 1300               | 0,000           | 672,12                     | 0,000           |  |
| <b>SOMA</b>     |                                         | 1,0000 |                    | 679,324         |                            | 366,030         |  |

**Tabela 7.11** 

 *(1)* Tabela 7.1 *(2)* Tabela A.2, *(3)* Elaboração própria

# **7.3.6.2 Correções das propriedades pseudo críticas**

Devido à presença de gases não hidrocarbonetos, deve-se fazer uma correção das propriedades pseudo críticas aplicando-se a *equação A.19*, *página 228*, obtém-se o valor de ajuste para então aplicar as *equações A.20 e A.21* para obter os valores de temperatura e pressão pseudo críticas ajustadas.

- $\epsilon$  Fator de ajuste  $\varepsilon = 5.160$
- Pressão pseudo crítica ajustada:  $p'_{pc} = 669,748 \, psia$
- <sup>-</sup> Temperatura pseudo critica ajustada:  $T'_{pr} = 360,869 \degree R$

# **7.3.6.3 Propriedades pseudo reduzidas**

Fazendo uso das *equações A.24 e A.25*, *página 229* obtém-se os valores de pressão e temperatura pseudo reduzidas.

<sup>-</sup> Pressão Pseudo reduzida *P<sub>pr</sub>* = 15,643

 $\blacksquare$  Temperatura Pseudo reduzida  $T_{pr} = 2,023$ 

A compressibilidade do Gás Natural é resolvida utilizando-se a aproximação  $\left(\frac{\partial Z}{\partial p_r}\right)_{T_r}$ , *equação A.49*, *página 236*, dando valores de 50 psia acima e 50 psia abaixo da pressão do reservatório, apresentados a seguir.

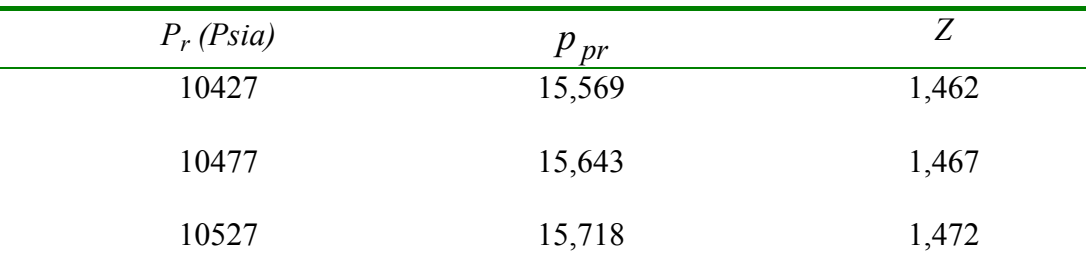

A compressibilidade relativa é:

$$
C_r = \frac{1}{15,643} - \frac{1}{1,467} \left( \frac{1,462 - 1,472}{15,569 - 15,718} \right)
$$

 $C_r = 0.01818$ 

Então, o valor da compressibilidade do gás é:

$$
C = \frac{0.01818}{669,748} = 2,714 \times 10^{-5} \text{ psi}^{-1}
$$

# **7.3.7 Viscosidade do Gás Natural**

A viscosidade do gás natural será determinada pelo uso dos métodos apresentados, que são:

# **7.3.7.1 Método de Carr, Kobayashi e Burrows**

*Etapa 1 Viscosidade do gás à pressão atmosférica* 

A partir da *figura A.8, página 241* determinamos a viscosidade do gás à pressão atmosférica, *(1 atm.)* para um peso molecular de 18,377 e uma temperatura do reservatório de 270ºF.

 $\mu_1 = 0.0138cp$ 

*Etapa 2 Correções pela presença de N*2 *, CO*2 *e H*<sup>2</sup> *S .*

A partir da mesma figura obtemos, valores de:

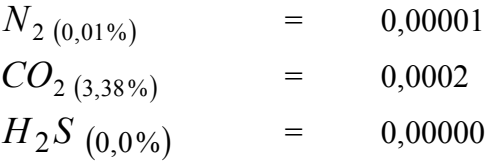

Com a *equação A.50, página 237,* determinamos o valor da viscosidade do gás corrigida.

 $\mu_{1 \, corr} = 0.01401 \, cp$ 

*Etapa 3 Pressão e temperatura pseudo reduzidas* 

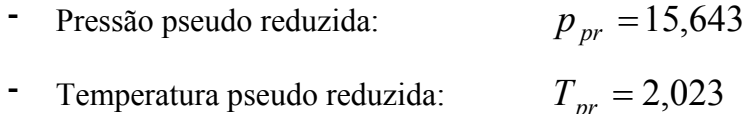

*Etapa 4* Relação  $\mu/\mu_1$ 

Tal relação é obtida a partir da *figura A.10*, *página 243*, o valor encontrado é:

 $\mu/\mu_1 = 2.43$ 

 *Etapa 5 Valor da viscosidade* 

Fazendo uso da *equação A.51*, *página 236,* o valor da viscosidade do gás natural é:

 $\mu = 0.034$  *cp* 

# **7.3.7.2 Método de Lee, Gonzalez e Eakin**

O valor da viscosidade, é determinado com o uso da *equação A.52*, *página 238.* 

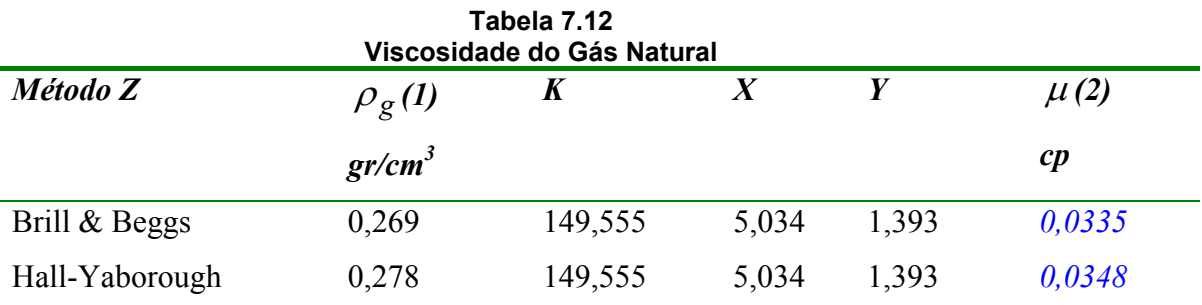

*(1)* Tabela 7.9 dividido entre 62,4 *(2)* Elaboração própria

# **7.4 Análise reservatório - poço**

Foi determinado o *Potencial Absoluto*, *(AOF)* para o poço em estudo aplicando-se os métodos propostos no *capítulo 3*, são eles:

- **↓** Simplificado
- Laminar Inercial Turbulento (LIT)
	- o Pressão
	- o Pseudo Pressão

Na determinação do *AOF* e da Curva do Comportamento do Reservatório, *IPR*, para visualizar a relação  $(P_{wf}$  *vs*  $q$ ), utilizaram-se os dados do teste seqüencial, *tabela 7,3* e os dados do reservatório apresentados na *tabela 7.1*.

Inicialmente far-se-á uma análise do teste para validar os resultados dos períodos de fluxo, identificando as vazões mínimas para o levantamento de líquido contínuo e a velocidade de erosão.

### **7.4.1**

# **Vazão de fluxo mínimo para o levantamento de líquido contínuo e vazão de erosão**

É necessário verificar as vazões mínimas de arrasto de fluido no fundo do poço devido à produção de líquido e segregação gravitacional, que causa uma acumulação de líquido no fundo, dando resultados errados, já que há tampões de líquido incrementando a pressão de fluxo no fundo, dando uma interpretação errada do potencial.

De acordo com o anteriormente mencionado, foi confeccionada uma tabela onde encontram-se as vazões mínimas de produção, tanto para o arrasto de condensado como também da água. Fazendo uso da *equação 4.59, página 115.* 

| Vazão de fluxo mínima para o levantamento de líquido continuo |              |              |             |           |            |           |           |
|---------------------------------------------------------------|--------------|--------------|-------------|-----------|------------|-----------|-----------|
| Período                                                       | Vazão        | <b>Choke</b> | <b>Pres</b> | Vel       | <b>Vel</b> | Vazão     | Vazão     |
| <b>DeFluxo</b>                                                | De Gás       | Ck/64"       | <b>Surg</b> | Gás/Água  | Gás/Conde  | Min.G/A   | Min.G/C   |
| $\left( l\right)$                                             | $MMscfd$ (1) | (1)          | Psia $(1)$  | Pé/seg(2) | Pé/seg(2)  | MMscfd(2) | MMscfd(2) |
| Fluxo 1                                                       | 4,817        | 12           | 5950        | 3,38      | 2,22       | 2,35      | 1,54      |
| Fluxo 2                                                       | 6,296        | 16           | 4380        | 4,04      | 2,69       | 2,43      | 1,63      |
| Fluxo 3                                                       | 7.337        | 20           | 3350        | 4,68      | 3,15       | 2,40      | 1,62      |
| Fluxo 4                                                       | 8,080        | 24           | 2460        | 5,52      | 3,75       | 2,17      | 1,47      |

**Tabela 7.13** 

 $G/A = Gás - Água$ ,  $G/C = Gás - Condensado$ , (1) Tabela 7.3, (2) Elaboração Própria

Na tabela anterior, os resultados de vazões de fluxo mínima tanto para gás – água e gás – condensado, onde podemos concluir que os quatro fluxos do teste são apropriados para a aplicação da análise global, quer dizer que cumprem com as vazões mínimas de arrasto tanto de condensado como de água.

A vazão de erosão indica a máxima vazão de fluxo que se deve ter para não erosionar o sistema tubular na qual ocorreria problemas no sistema sub-superficial e superficial.

Para cada período de fluxo, aplicando as *equações 4.67 e 4.68*, *página 119*, a velocidade e vazão de erosão são:

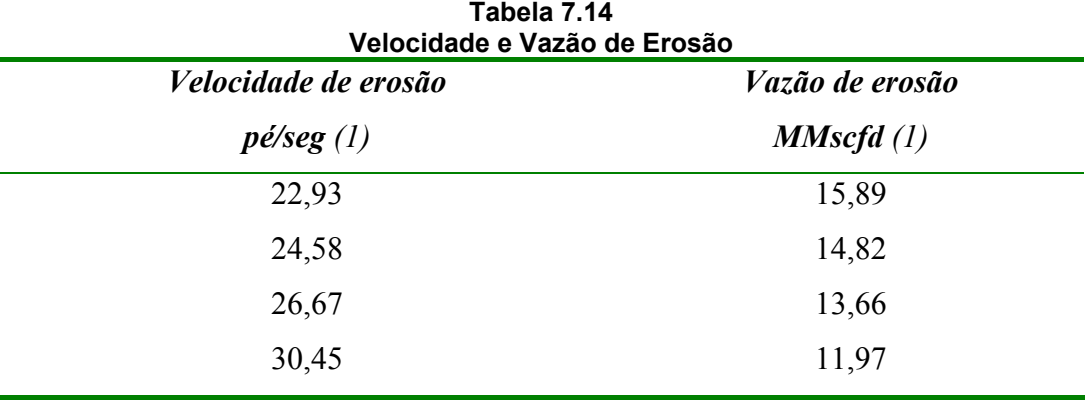

(1) Elaboração própria

Observa-se na *tabela 7.14* que o teste em análise não resultou em problemas de erosão tubular.

## **7.4.2 Método simplificado**

Seguindo o procedimento de cálculo no *capítulo 3, item 3.5.1*, obtemos o valor de *AOF*. Com os dados da *tabela 7.3*, determina-se o valor da diferencial de pressão *(Dp^2)* mostrado na *tabela 7.15*, para então determinar o valor do exponente "n", fazendo uso da *equação 3.85, página 81*. Portanto o valor encontrado de n é:

 $n = 0.7836$ 

| Tabela 7.15<br>Análise Simplificado |                   |                   |                   |                   |                   |              |            |
|-------------------------------------|-------------------|-------------------|-------------------|-------------------|-------------------|--------------|------------|
| Período                             | <b>Choke</b>      | Duração           | <b>Pressão</b>    | <b>Pressão</b>    | Vazão             | Vazão        | $Dp^2$     |
| de Fluxo                            | Ck/64"            | Hr                | Psia              | <i>fechamento</i> | <b>MMscfd</b>     | <b>Mscfd</b> | $MMpsia^2$ |
| $\left( l\right)$                   | $\left( l\right)$ | $\left( l\right)$ | $\left( l\right)$ | Psia, $(1)$       | $\left( l\right)$ | (2)          | (2)        |
| Estática<br>inicial                 | 8                 | 38                | 10477             | 10477             | 0,000             | 0,000        | 0,000      |
| fluxo 1                             | 12                | 12                | 7815              | 10463             | 4,817             | 4817         | 48,400     |
| fluxo $2$                           | 16                | 12                | 6009              | 10463             | 6,296             | 6296         | 73,366     |
| fluxo $3$                           | 20                | 12                | 4865              | 10463             | 7,337             | 7337         | 85,806     |
| fluxo 4                             | 24                | 12                | 3978              | 10463             | 8,080             | 8080         | 93,650     |

(1) Tabela 7.3 (2) Elaboração Própria.

A partir da tabela anterior, considerando-se os valores de vazão *(q)* e diferencial de pressão *(Dp^2)* é possível determinar o potencial máximo do poço *(AOF)*, apresentado no *gráfico* 7.1. Gráfico logarítmico,  $\left( p_R^2 - p_{wf}^2 \right)$  versus  $q_g$ 

A *equação 3.86, página 81* para uma vazão de *8080 Mscfd* e um *DP^2 = 93,650 MMpsia^2 psia*, proporciona um resultado de *C* .

$$
C = 0.004579 \, MPCD / \, psia^2
$$

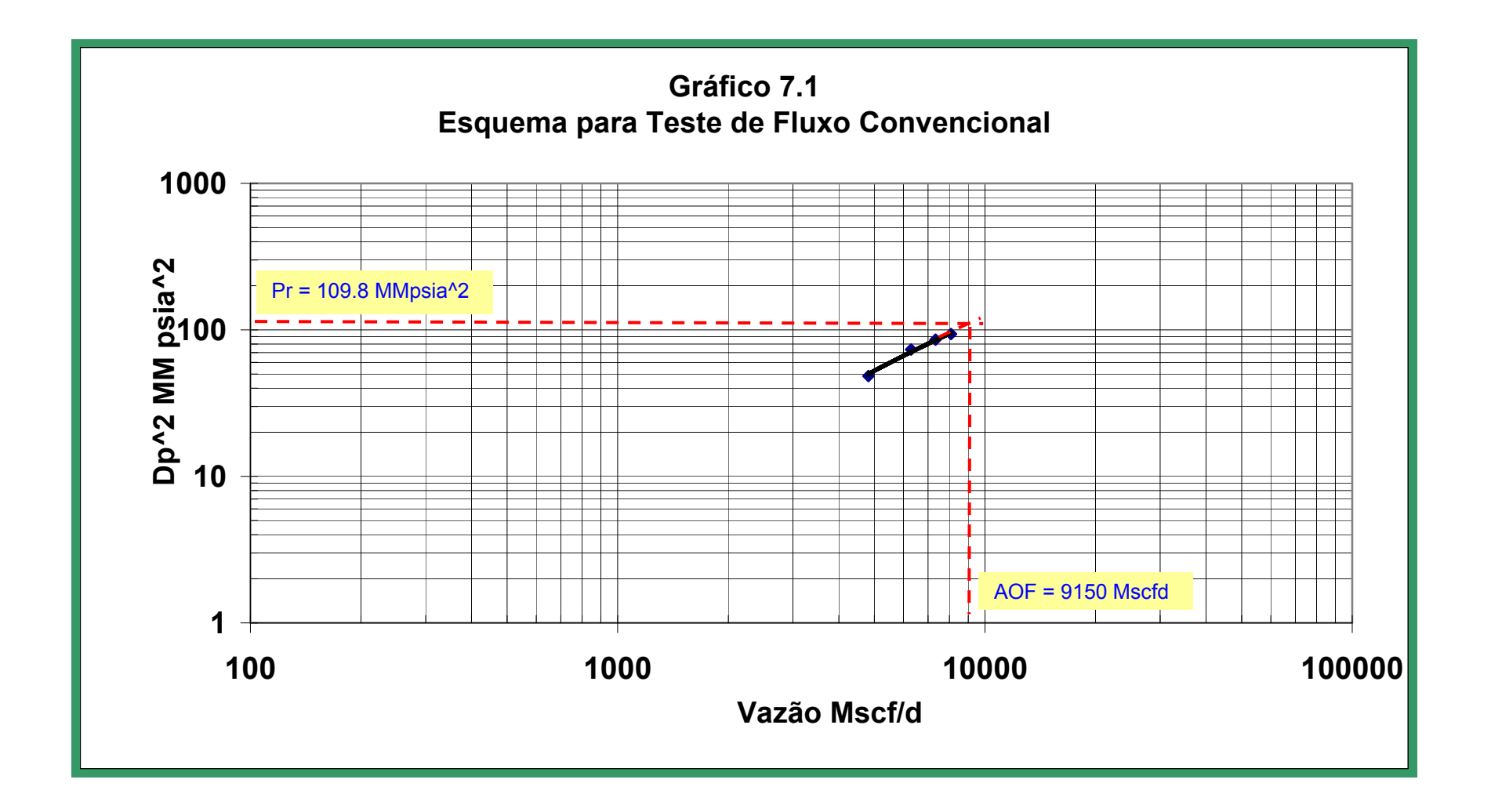

#### **Análise de Aplicação 164**

A equação que representa o potencial absoluto do poço, *equação 3.83, página 80*, é a seguinte:

$$
q_{sc} = 0.004579 \left( P_R^2 - P_{wf}^2 \right)^{0.7836}
$$

Se o poço tem na superfície uma contrapressão de 14.7 psia , seu potencial absoluto tem um valor quantitativo igual a:

$$
AOF = 9{,}150\,M
$$

O *gráfico 7.2* mostra a curva do comportamento atual do reservatório gerada com base em diferentes valores estimados de vazão, fornecendo sua correspondente pressão de fundo do poço para o coeficiente "C" e exponente "n" encontrados anteriormente. As vazões assumidas estão no seguinte intervalo  $0 \le Q_{sc}$  ≤ *AOF*; foi adotado um incremento da vazão assumida do 10% do valor do *AOF*.

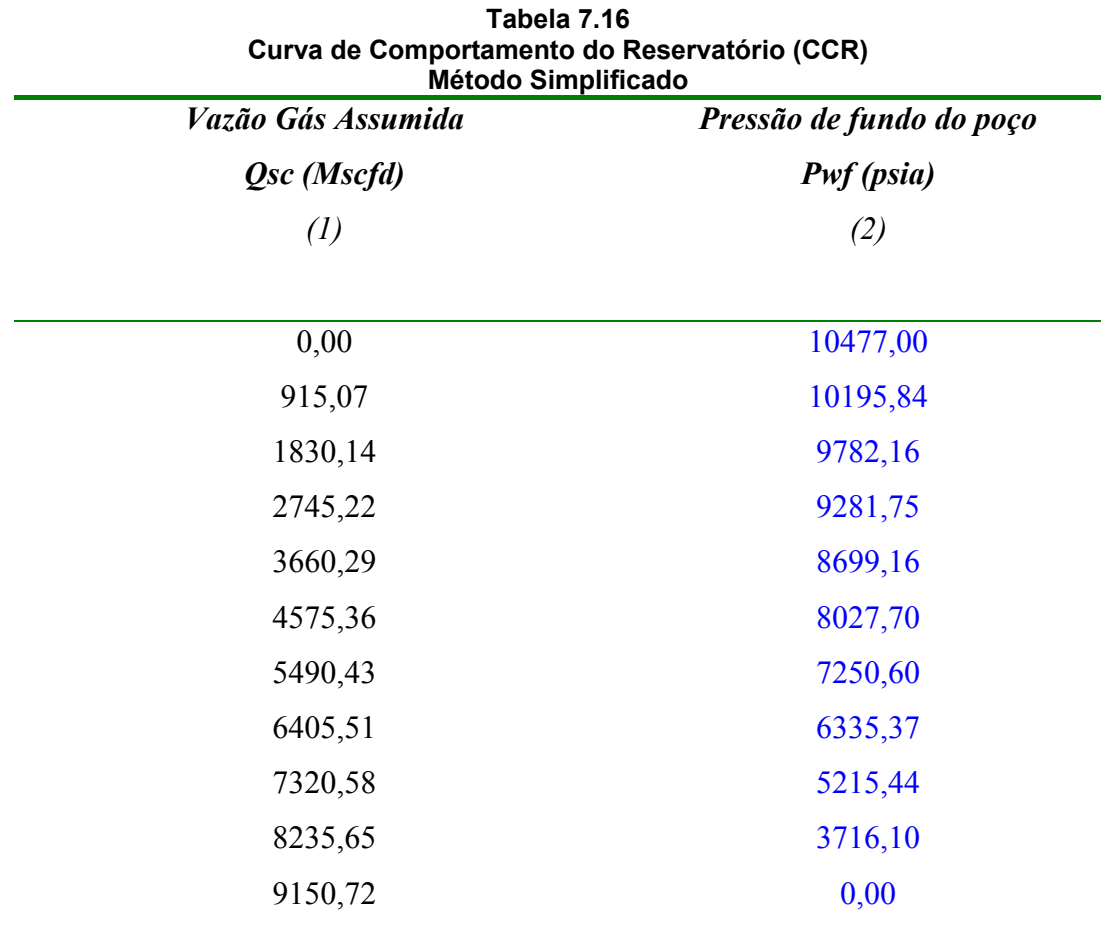

(1) Vazão Assumida (incremento do 10% ao valor do AOF) (2) Elaboração Própria

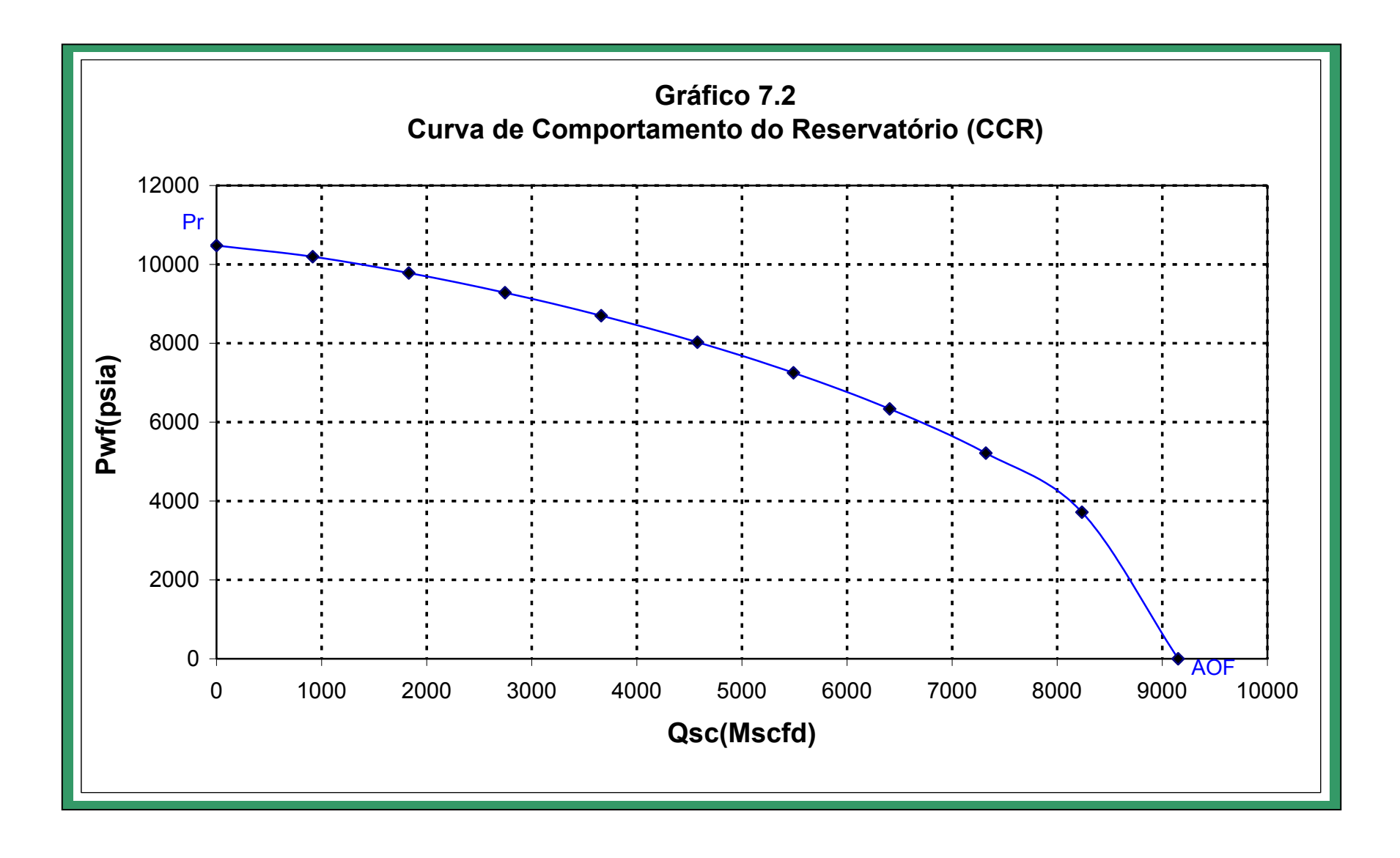

# **7.4.3 Método de pressão**

Este método é recomendado para reservatórios que estejam na região de alta pressão (> 3000 psi), como explicado na *página 64*. Isso justifica a escolha deste método de determinação do Potencial Absoluto. O procedimento de cálculo deste método apresenta-se na *página 90,* e inicia-se a partir da seguinte tabela.

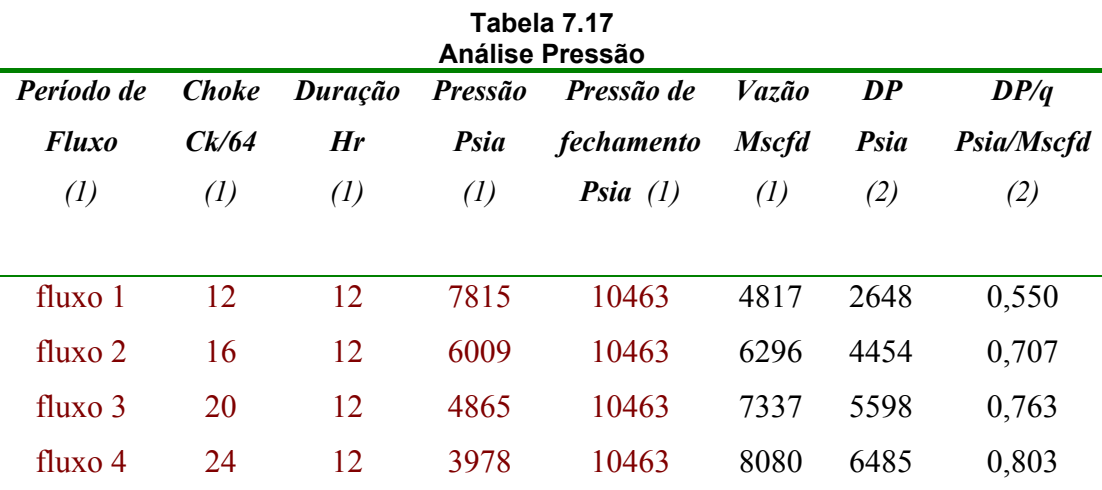

(1) Tabela 7.3 (2) Elaboração Própria.

Com base na *tabela 7.17*, determina-se o *gráfico 7.3*, onde podemos obter os valores dos coeficientes turbulento *B* e laminar *A*.

Segundo o *gráfico 7.3*, o valor da pendente que representa ao coeficiente de fluxo turbulento, "B" é:

$$
B = 8x 10^{-5} psia /Mscfd^2
$$

Interceptando-se a reta do *gráfico 7.3* com o eixo das ordenadas, é possível obter o coeficiente de fluxo laminar, "A", cujo valor é:

$$
A = 0.1937
$$
 psia /Mscfd

Com os coeficientes A e B encontrados nos passos anteriores foi obtida a seguinte equação geral:

$$
P_R - P_{wf} = 0,1937 q + 0,00008 q^2
$$

Resolvendo essa equação para uma pressão de fundo poço *0 psi*, o valor do *AOF* é:

$$
AOF = 10,297\,MMscfd
$$

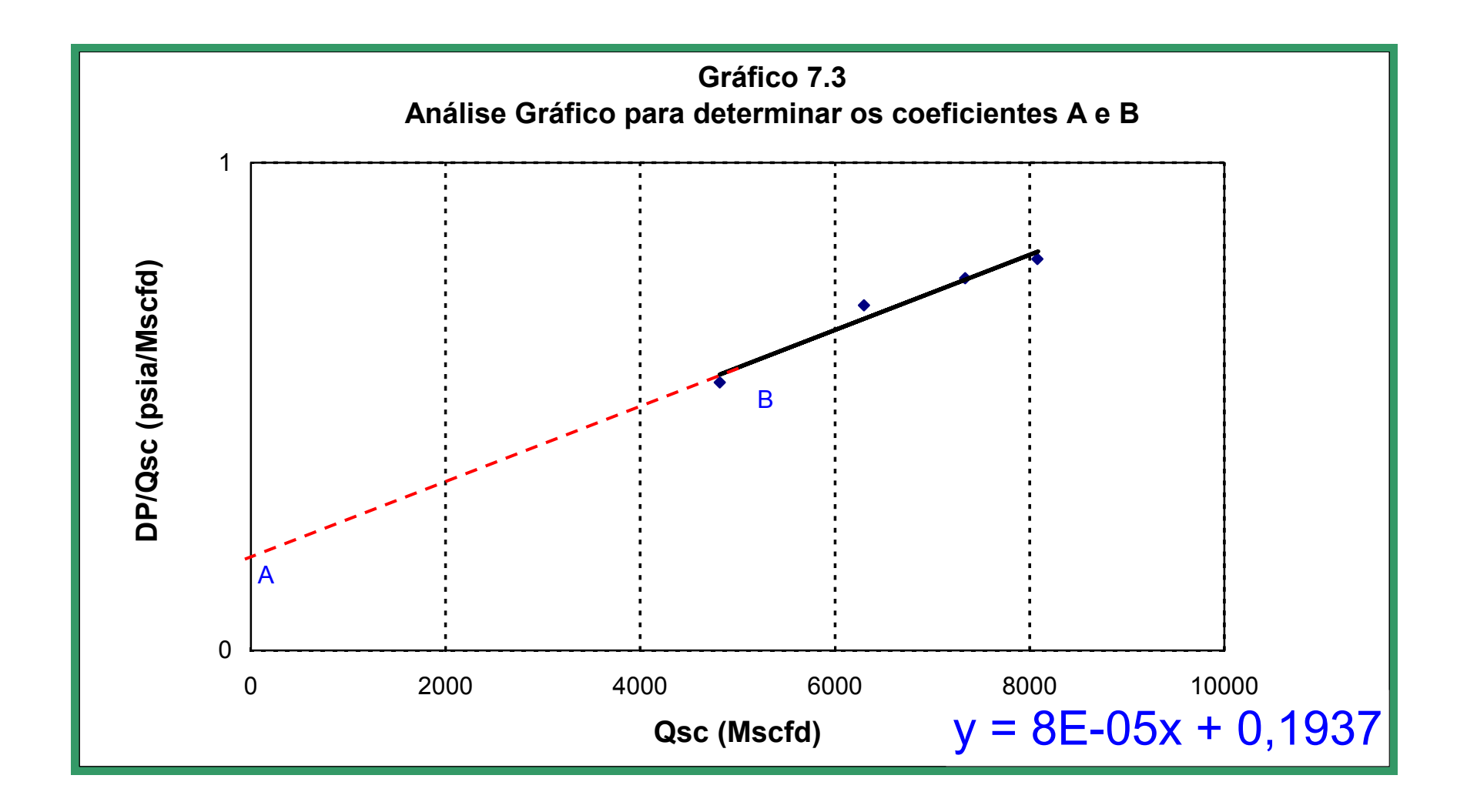

Fazendo uso da *equação 3.99*, *página 90* deve-se assumir diferentes valores da vazão e determinar as diferentes pressões de fundo do poço; a *tabela 7.18*  mostra os diferentes valores de pressão do fundo para diferentes valores assumidos da vazão. Esta tabela nos permite determinar o *gráfico 7.4*, que mostra o comportamento da IPR.

| Curva de Comportamento do Reservatório (CCR)<br>Método Pressão |                          |  |  |  |
|----------------------------------------------------------------|--------------------------|--|--|--|
| Vazão Gás Assumida                                             | Pressão de fundo do poço |  |  |  |
| <b>Qsc</b> (Mscfd)                                             | Pwf (psia)               |  |  |  |
| $\left( l\right)$                                              | (2)                      |  |  |  |
| 0,000                                                          | 10477,00                 |  |  |  |
| 1029,712                                                       | 10192,72                 |  |  |  |
| 2059,423                                                       | 9738,79                  |  |  |  |
| 3089,135                                                       | 9115,21                  |  |  |  |
| 4118,847                                                       | 8321,99                  |  |  |  |
| 5148,558                                                       | 7359,11                  |  |  |  |
| 6178,270                                                       | 6226,59                  |  |  |  |
| 7207,982                                                       | 4924,41                  |  |  |  |
| 8237,693                                                       | 3452,59                  |  |  |  |
| 9267,405                                                       | 1811,12                  |  |  |  |
| 10297,116                                                      | 0,00                     |  |  |  |

**Tabela 7.18** 

(1) Vazão assumida, (10% de incremento do valor do AOF) (2) Elaboração Própria.

# **7.4.4 Método pseudo pressão**

A função pseudo pressão para gás real é definida como a função, *m(p)* expressa na *equação 3.31*, *página 66,* a metodologia de calculo é apresentada no *Apêndice C.*

Através o método de cálculo de integração numérica apresentado no *apêndice C*, determina-se o valor de *m(p)*, *tabela 7.19* e seu gráfico correspondente, *gráfico 7.5.*

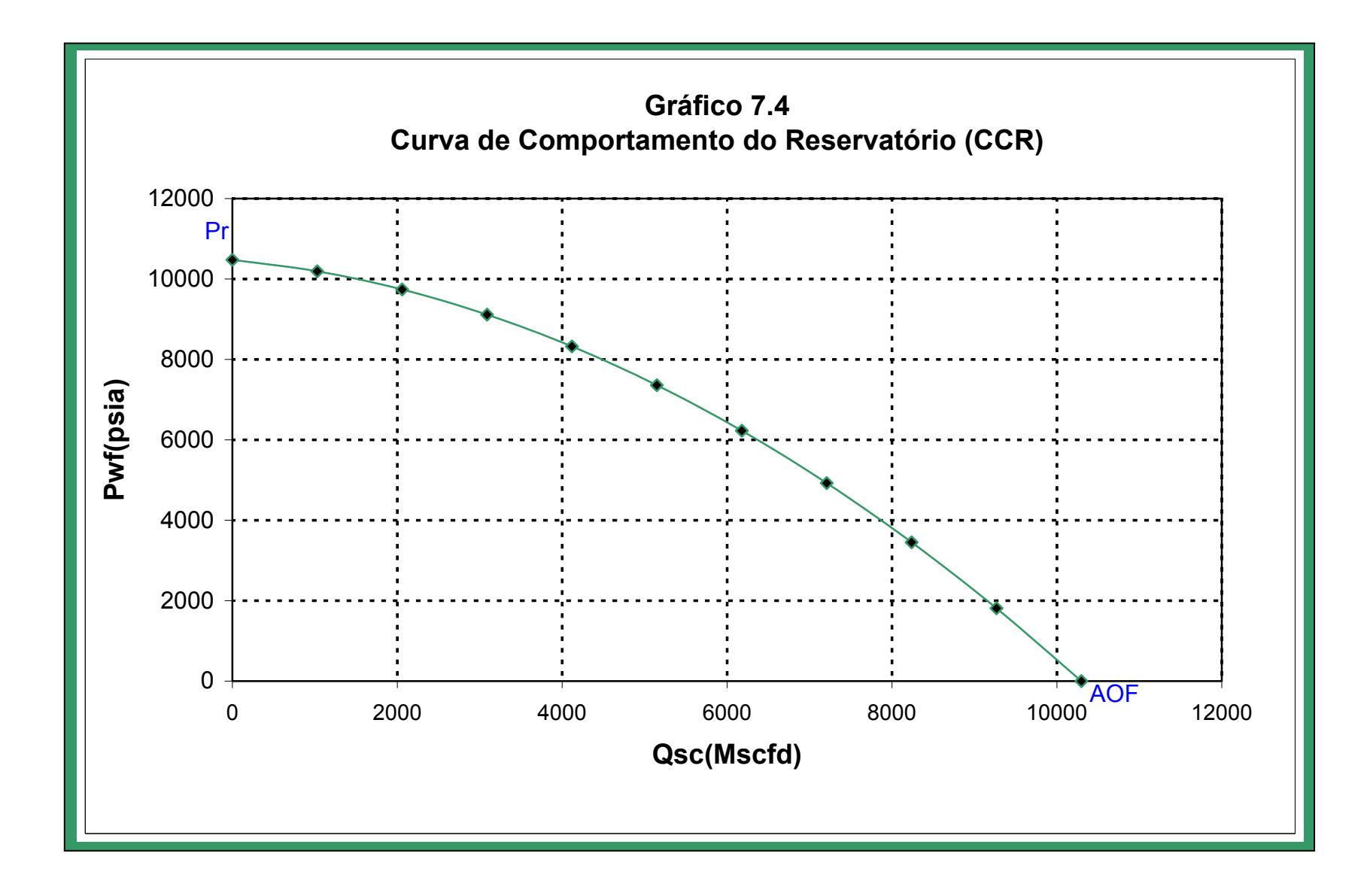

| Cálculo da Função Pseudo - Pressão m(P) |              |         |                  |                  |              |               |
|-----------------------------------------|--------------|---------|------------------|------------------|--------------|---------------|
| Press As                                | <b>FATOR</b> | VIS.GAS | P/ZU             | $\Delta m(p)$    | m(p)         | m(p)          |
| <b>PSI</b>                              | COMP."Z"     | cp      |                  | $psi^2$          | $psi^2$      | $MMpsi^2$ /cp |
| (1)                                     | (2)          | (3)     | (4)              | (5)              | (6)          | (7)           |
| 0,00                                    | 1,000        | 0,015   | $\boldsymbol{0}$ | $\boldsymbol{0}$ | $\mathbf{0}$ | $\mathbf{0}$  |
| 1047,70                                 | 0,957        | 0,016   | 69211            | 72512494         | 72512494     | 73            |
| 2095,40                                 | 0,934        | 0,018   | 127725           | 206330383        | 278842877    | 279           |
| 3143,10                                 | 0,938        | 0,020   | 168464           | 310317645        | 589160522    | 589           |
| 3978,00                                 | 0,961        | 0,022   | 188290           | 297854044        | 887014567    | 887           |
| 4190,80                                 | 0,970        | 0,023   | 191882           | 80900698         | 967915265    | 968           |
| 4865,00                                 | 1,005        | 0,024   | 200279           | 264394870        | 1232310135   | 1232          |
| 5238,50                                 | 1,027        | 0,025   | 203390           | 150770140        | 1383080275   | 1383          |
| 6009,00                                 | 1,080        | 0,027   | 207436           | 316541530        | 1699621805   | 1700          |
| 6286,20                                 | 1,101        | 0,027   | 208324           | 115248836        | 1814870641   | 1815          |
| 7333,90                                 | 1,185        | 0,029   | 209991           | 438269134        | 2253139775   | 2253          |
| 7815,00                                 | 1,225        | 0,030   | 210161           | 202135343        | 2455275117   | 2455          |
| 8381,60                                 | 1,274        | 0,031   | 210066           | 238100651        | 2693375769   | 2693          |
| 9429,30                                 | 1,367        | 0,033   | 209353           | 439424990        | 3132800759   | 3133          |
| 10463,00                                | 1,461        | 0,034   | 208270           | 431696810        | 3564497568   | 3564          |
| 10463,00                                | 1,461        | 0,034   | 208270           | $\boldsymbol{0}$ | 3564497568   | 3564          |
| 10463,00                                | 1,461        | 0,034   | 208270           | $\boldsymbol{0}$ | 3564497568   | 3564          |
| 10463,00                                | 1,461        | 0,034   | 208270           | $\boldsymbol{0}$ | 3564497568   | 3564          |
| 10477,00                                | 1,462        | 0,034   | 208254           | 5831334          | 3570328903   | 3570          |
|                                         |              |         |                  |                  |              |               |

**Tabela 719** 

(1): Press. Assumida, incluindo os dados de pressão do teste, tabela 7,3, (2): Z calculado pelo método Brill & Beggs, (3):  $\mu$  obtido pelo método Lee, Gonzalez e Eakin, (4): (1)/(2)\* (3), (5): equação C.2, Apêndice C, (6): valor acumulado de (5), (7): (6)/1E6

Com os valores de pseudo pressão, *m(p)* encontrados na *tabela 7.19* para as pressões de abertura e fechamento do fluxo, elabora-se a *tabela 7.20*. Com base nesta tabela e aplicando mínimos quadrados, foram encontrados os valores dos coeficientes laminar "A" e turbulento "B", *equações 3.101 e 3.102*, *página 91*; também foram determinados esses coeficientes a través do *gráfico 7.6*, que está em função da *tabela 7.20.* 

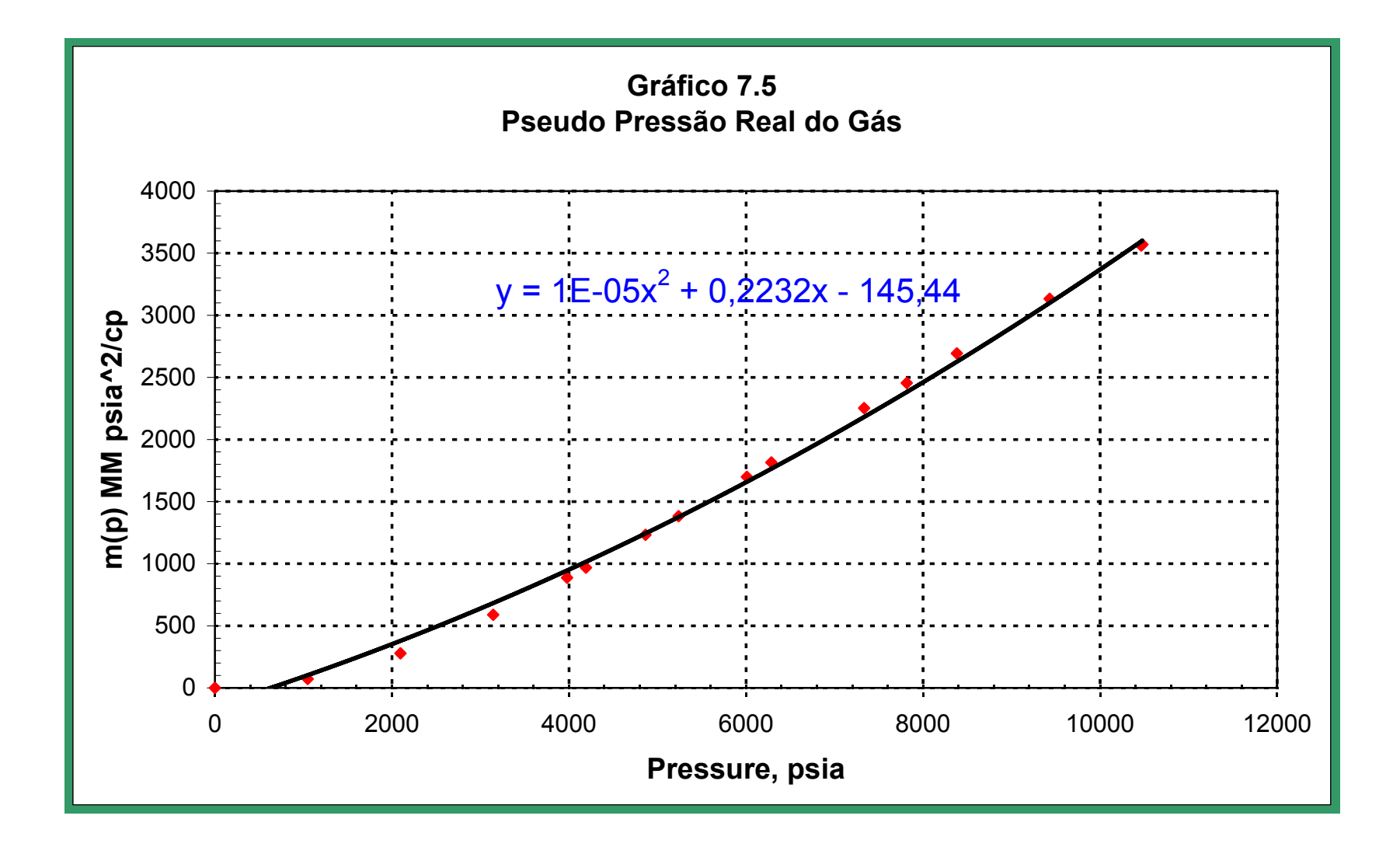

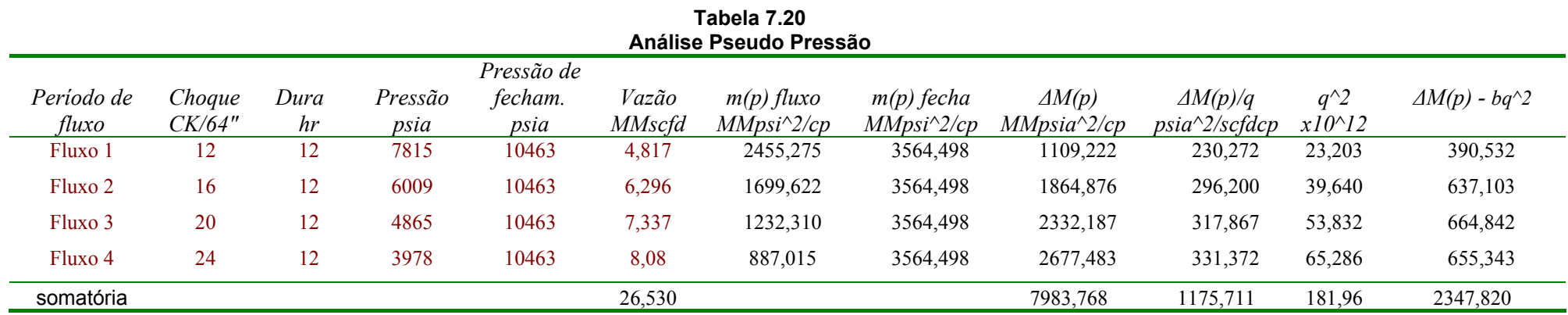

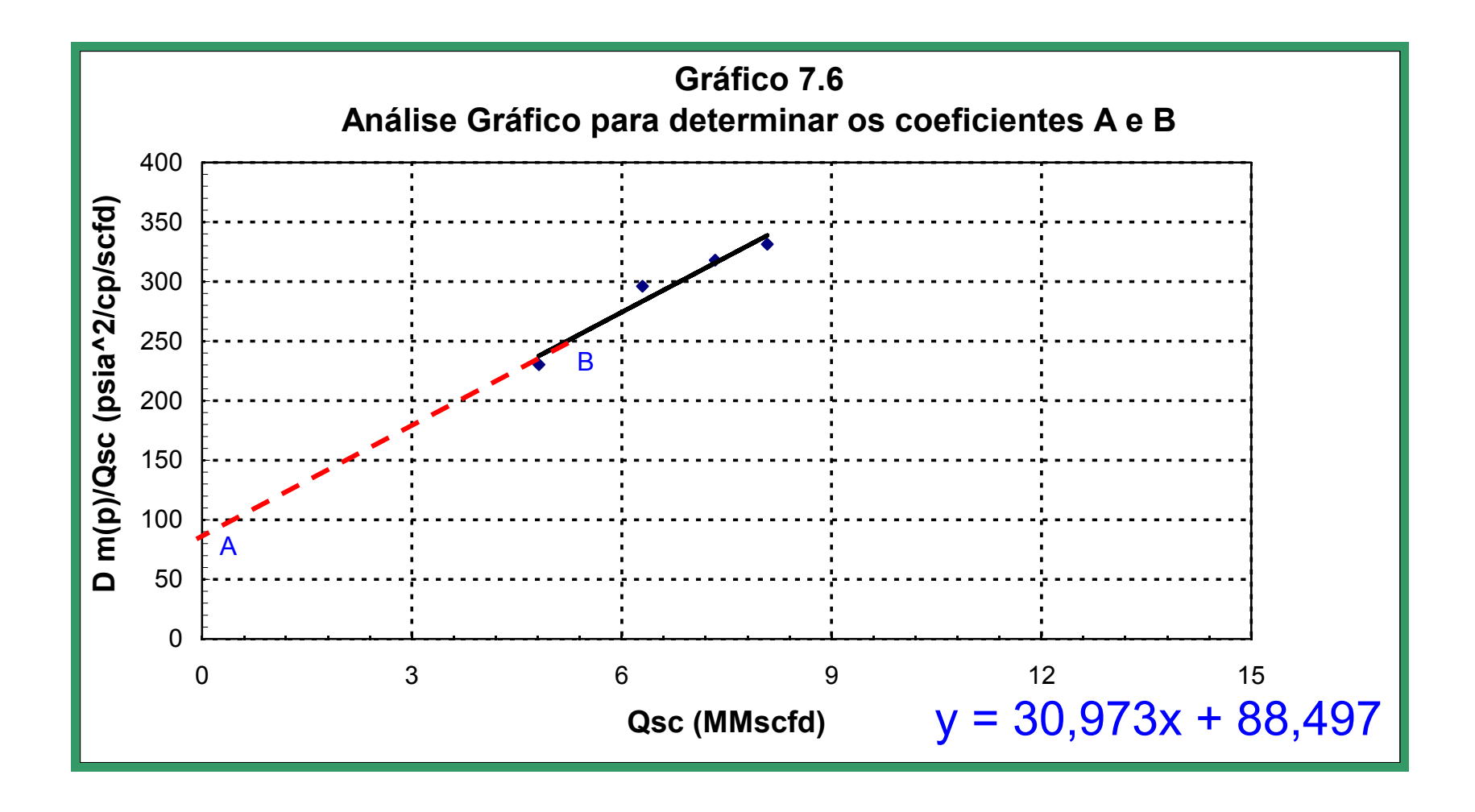

Segundo a *tabela 7.20* e o *gráfico 7.6,* o valor da pendente que representa o coeficiente de fluxo turbulento "B" é:

$$
B = 30,973 \, M M \text{psia}^2 / cp / M M \text{sscf} d^2
$$

Interceptando a reta do mesmo gráfico com o eixo das ordenadas, obtém-se o coeficiente de fluxo laminar "A", cujo valor é:

$$
A = 88,497 \, M M \text{psia}^2 / cp / M M \text{scfd}
$$

Com os coeficientes A e B encontrados nos passos anteriores e substitui-os na *equação 3.100*, *página 91* obtemos a seguinte equação geral:

$$
m(p_R) - m(p_{wf}) = 88,497 q + 30,973 q^2
$$

Resolver esta equação assumindo diferentes valores de vazão, determinando os valores de pseudo pressão, *m*(*pwf* ), para assim construir o gráfico que representa a curva do comportamento baseado no método *pseudo pressão*, *gráfico 7.7* . Com esses valores de pseudo pressão, *m*(*pwf* ) ir à *tabela 7.19* e determinar os valores das pressões de fundo do poço  $(p_{wf})$ , (interpolar se necessário), ver *tabela 7.21*. Da mesma maneira que o método anterior, fazendo uso da *equação geral*, substituindo valores de pseudo pressão para um valor de  $m(p_{wf}) = 0$ , o valor do *AOF*, é:

$$
AOF = 9,402\,MMscfd
$$

| método pseudo pressão |                              |                              |  |  |  |  |
|-----------------------|------------------------------|------------------------------|--|--|--|--|
| Vazão Gás (Assum)     | Pseudo pressão               | Pressão fundo poço           |  |  |  |  |
| <b>Qsc</b> (MMscfd)   | m (pwf) MMpsia $\wedge$ 2/cp | Tabela ou gráfico m(p), psia |  |  |  |  |
| $\left( l\right)$     | (2)                          | (3)                          |  |  |  |  |
| 0,00                  | 3570                         | 10477                        |  |  |  |  |
| 940,25                | 3460                         | 10212                        |  |  |  |  |
| 1880,49               | 3294                         | 9816                         |  |  |  |  |
| 2820,74               | 3074                         | 9290                         |  |  |  |  |
| 3760,98               | 2799                         | 8634                         |  |  |  |  |
| 4701,23               | 2470                         | 7849                         |  |  |  |  |
| 5641,48               | 2085                         | 6933                         |  |  |  |  |
| 6581,72               | 1646                         | 5879                         |  |  |  |  |
| 7521,97               | 1152                         | 4661                         |  |  |  |  |
| 8462,22               | 603                          | 3183                         |  |  |  |  |
| 9402,46               | $\boldsymbol{0}$             | $\boldsymbol{0}$             |  |  |  |  |

**Tabela 7.21 Curva de Comportamento do Reservatório (CCR)** 

(1) Vazão Assumida (2) Tabela 7.19 (3) Elaboração Própria

O valor do *AOF* para os métodos apresentados anteriormente observa-se na seguinte tabela;

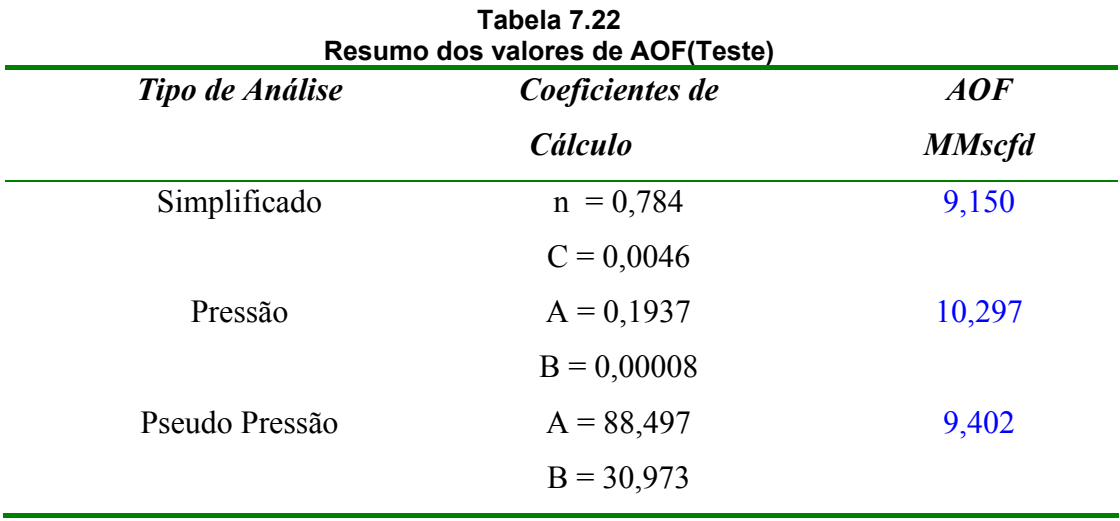

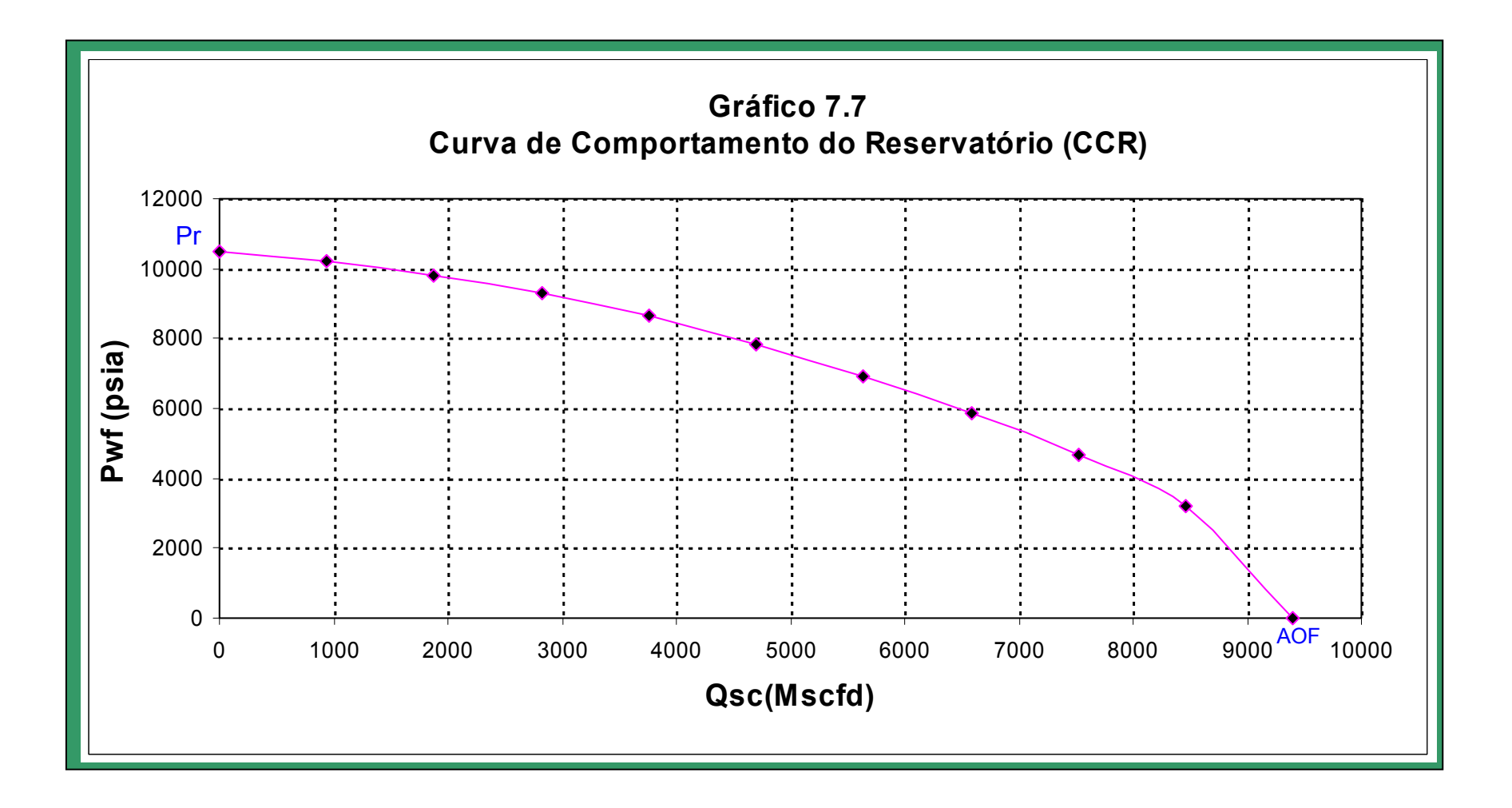

# **Análise de Aplicação 177**

Aplicando-se um resumo também das curvas *IPR* de cada um dos métodos, apresentado no *gráfico 7*.*8.* 

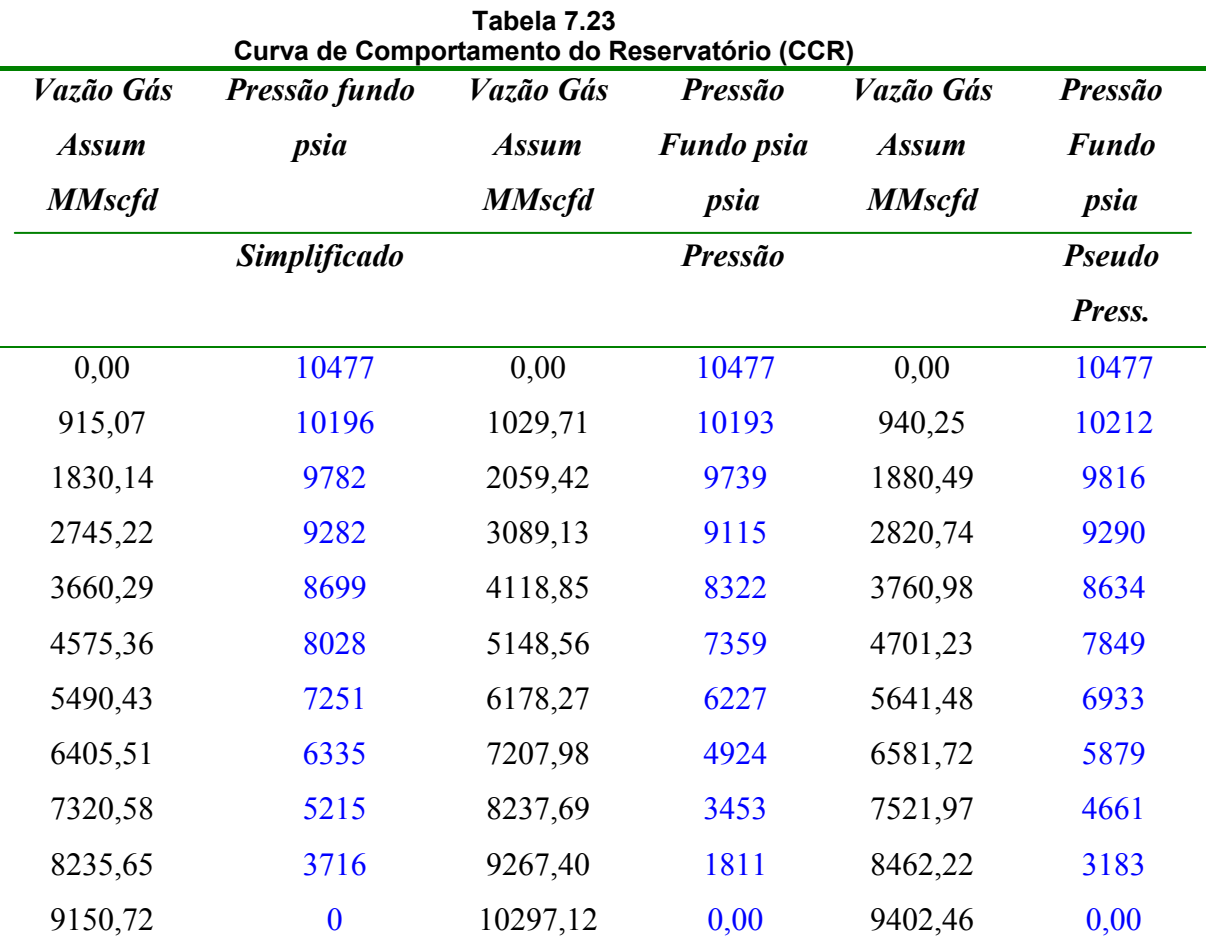

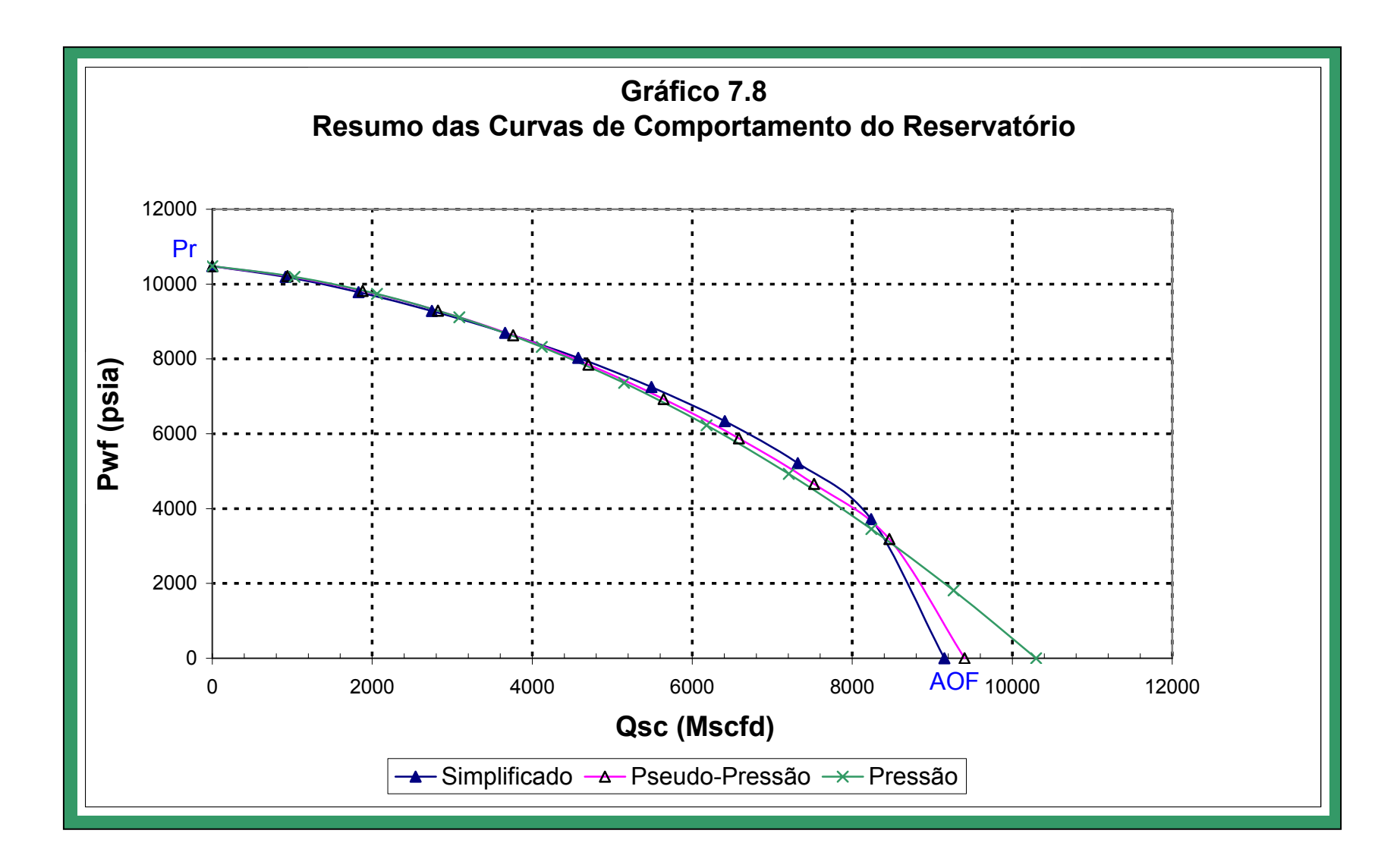

# **7.4.5 Cálculo do AOF através de dados de reservatório**

O método *pressão* aplica-se à equação *3.95*, *página 90*, para determinar os valores da vazão para cada valor assumido de pressão de fluxo do poço para obter os valores da vazão, primeiramente devemos determinar os coeficientes laminar *A*  e turbulento *B*, para cada valor assumido da pressão de fluxo do poço; para obter os valores desses coeficientes aplicam-se as *equações 3.96 e 3.97, página 90*. A *equação 3.95* tem a forma quadrática, portanto, para obter o valor da vazão para cada pressão assumida, faz-se uso da *equação 3.99, página 90*. Para uma  $p_{wf} = 0$  *psi*, obtém-se o valor do potencial absoluto, que é:

### *AOF* =11,81*MMscfd*

para resolver o método pseudo pressão, aplica-se a *equação 3.100*, *página 91*, da mesma forma que o método anterior determinamos o coeficiente laminar *A e* turbulento *B,* aplicando as *equações 3.103 e 3.104*, *página 91*. Então determinamos o valor do *m(p)* para cada valor da pressão assumida seguindo o mesmo método de cálculo na *tabela 7.19*; com todos esses dados prontos, procede-se à determinação do valor da vazão. O *AOF* é determinado para uma  $p_{wf} = 0$  *psi* e o valor do potencial é:

# *AOF* =10,12 *MMscfd*

Seguindo a forma de cálculo de cada um dos métodos, obtém-se os seguintes valores de vazão para cada valor assumido de pressão de fluxo do poço, *tabela 7.24*; com esses dados obtém-se as curvas *IPR*, *gráfico 7.9*.

| 0,00  | 0,00  |
|-------|-------|
|       |       |
| 1,25  | 1,25  |
| 2,50  | 2,50  |
| 3,74  | 3,75  |
| 4,98  | 4,99  |
| 6,21  | 6,21  |
| 7,42  | 7,38  |
| 8,61  | 8,45  |
| 9,75  | 9,33  |
| 10,83 | 9,91  |
|       | 10,12 |
|       | 11,81 |

 **Tabela 7.24 Curva do Comportamento do Reservatório (CCR)** 

(1) Press. Assumida (2) Elaboração Própria

Fazendo uma análise do comportamento do fluxo reservatório - poço, tanto com dados do teste, *tabela 7.23*, *gráfico 7.8*, quanto com dados do reservatório, *tabela 7.24*, *gráfico 7.9*, vemos que o comportamento do poço é o mesmo para baixas vazões, qualquer que seja o método a utilizar. Quando o poço produz com altas vazões, há diferença no seu comportamento de um método para outro.

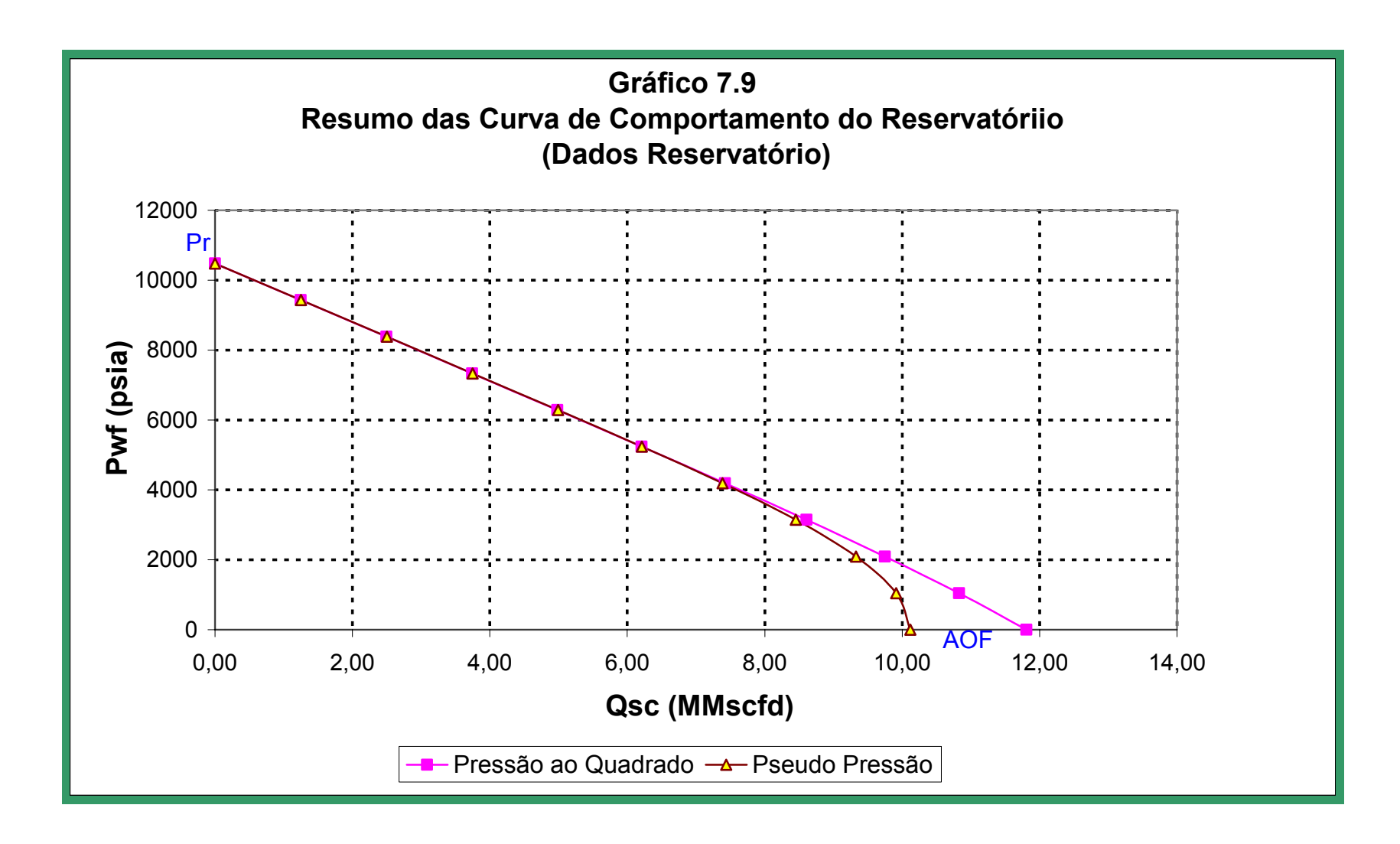

# **7.5 Análise na coluna de produção e linha de fluxo**

A análise é feita na cabeça do poço como nó solução *(nó 3, figura 6,4)*; o sistema é dividido em dois componentes, constituindo o reservatório e o tubo de produção como um componente, e o separador e a linha de surgência como um segundo componente. O procedimento de cálculo para esta análise é apresentado na *página 140*.

# **7.5.1 Coluna de produção**

O primeiro componente, com a pressão do reservatório, assume uma vazão que procede para o centro do poço de modo a obter a pressão de fluxo do poço (métodos apresentados no *item 7.4,* simplificado, pressão e pseudo pressão); com a pressão encontrada no fundo continua-se em direção ao topo da coluna de produção para encontrar a pressão na cabeça do poço. Neste componente os métodos para determinar a pressão na cabeça são:

Temperatura e Compressibilidade Média

Cullender e Smith

Os dados principais utilizados pelos métodos mencionados na determinação da pressão na cabeça são :

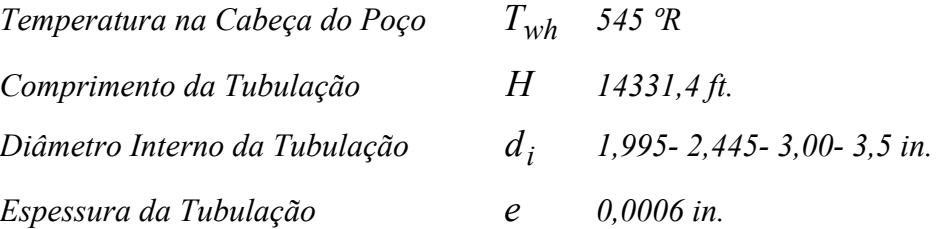

# **7.5.1.1 Temperatura e compressibilidade média**

Para o desenvolvimento deste método, fazemos uso das vazões assumidas e das pressões de fluxo do poço (*pwf* ); utilizamos a *equação 4.47*, *página 110*, seguindo o procedimento de cálculo na *página 111*.

A *tabela 7.25* resume as vazões assumidas, pressões no fundo determinadas pelo método *pseudo pressão,* e a pressão na cabeça encontrada por este método de

#### **Análise de Aplicação 183**

cálculo, sensibilizando o diâmetro da tubulação para diferentes valores em polegadas.

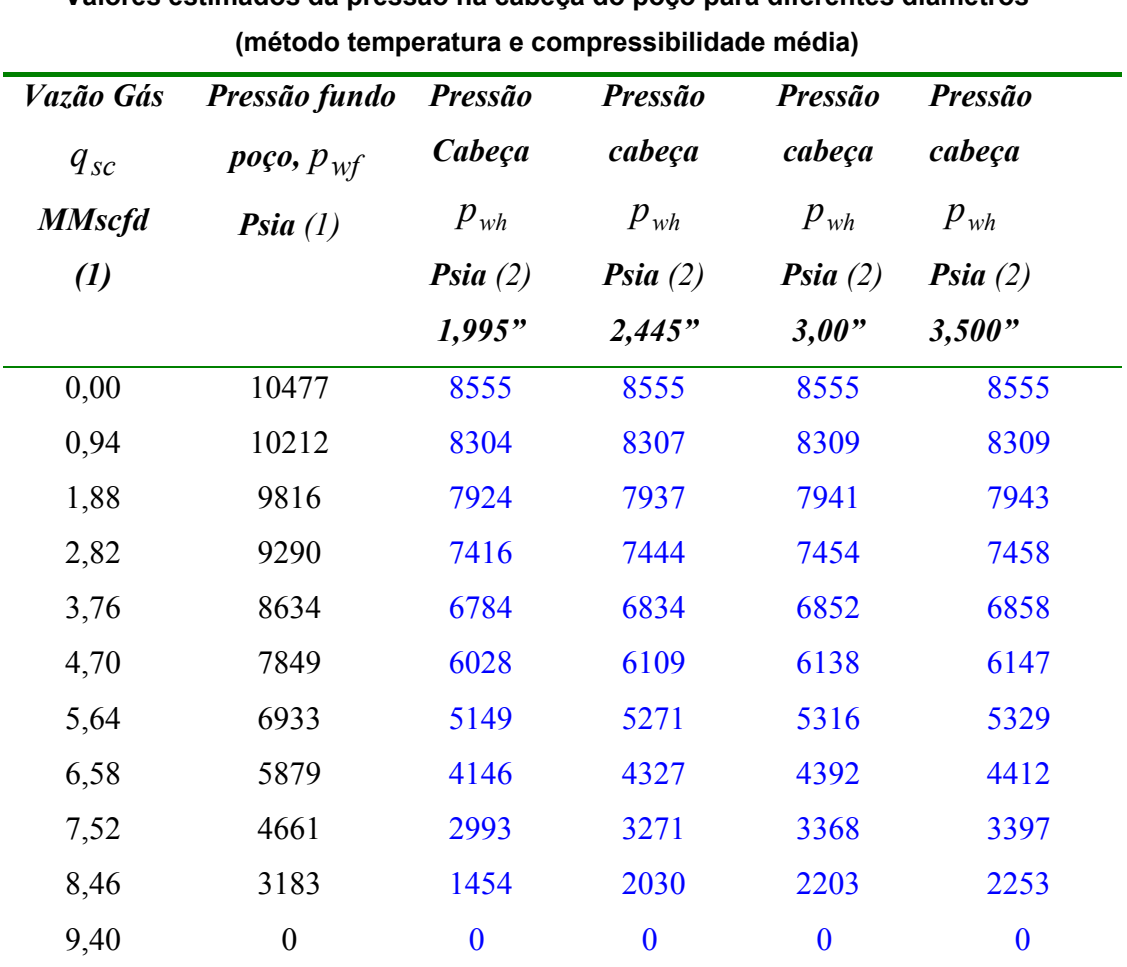

**Tabela 7.25 Valores estimados da pressão na cabeça do poço para diferentes diâmetros** 

(1) Tabela 7.23 (2) Elaboração própria.

O *gráfico 7.10* apresenta as curvas do comportamento na tubulação vertical, para o método de *temperatura e compressibilidade média.* 

# **7.5.1.2 Método Cullender e Smith**

Da mesma forma que o método anterior, para o desenvolvimento do método faz-se uso das vazões assumidas e as pressões de fluxo do poço  $(p_{wf})$ determinadas pelo *método pseudo pressão.* 

Para a solução deste método, utiliza-se a *equação 4.52*, *página 112* e *equação 4.53 página 113*, seguindo o procedimento de cálculo na *página 113.* 

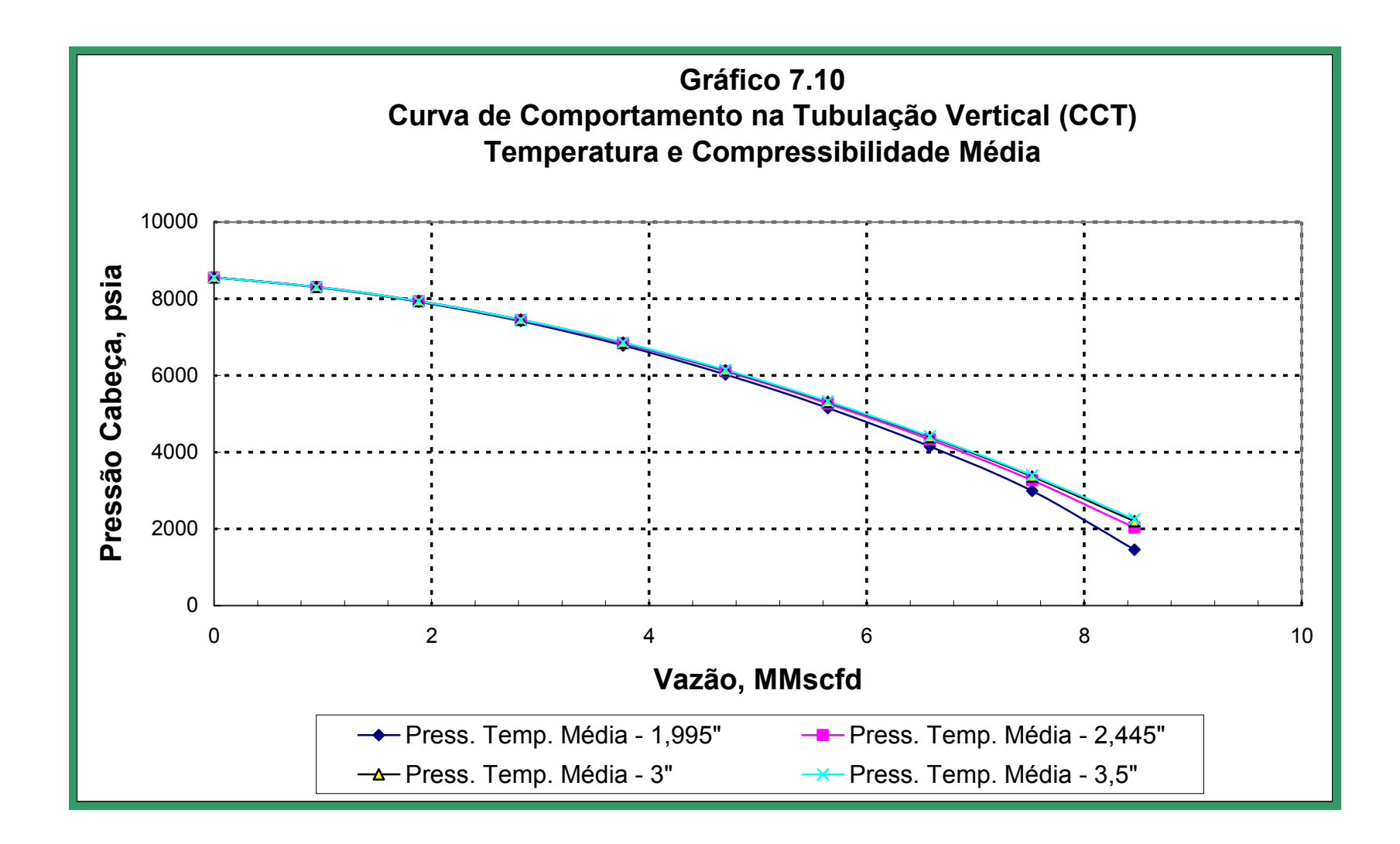

**Análise de Aplicação 185** 

A *tabela 7.26* resume as vazões assumidas, pressões no fundo determinadas pelo método *pseudo pressão* e a pressão na cabeça encontrada por este método de cálculo, sensibilizando o diâmetro da tubulação para diferentes valores em polegadas.

**Tabela 7.26** 

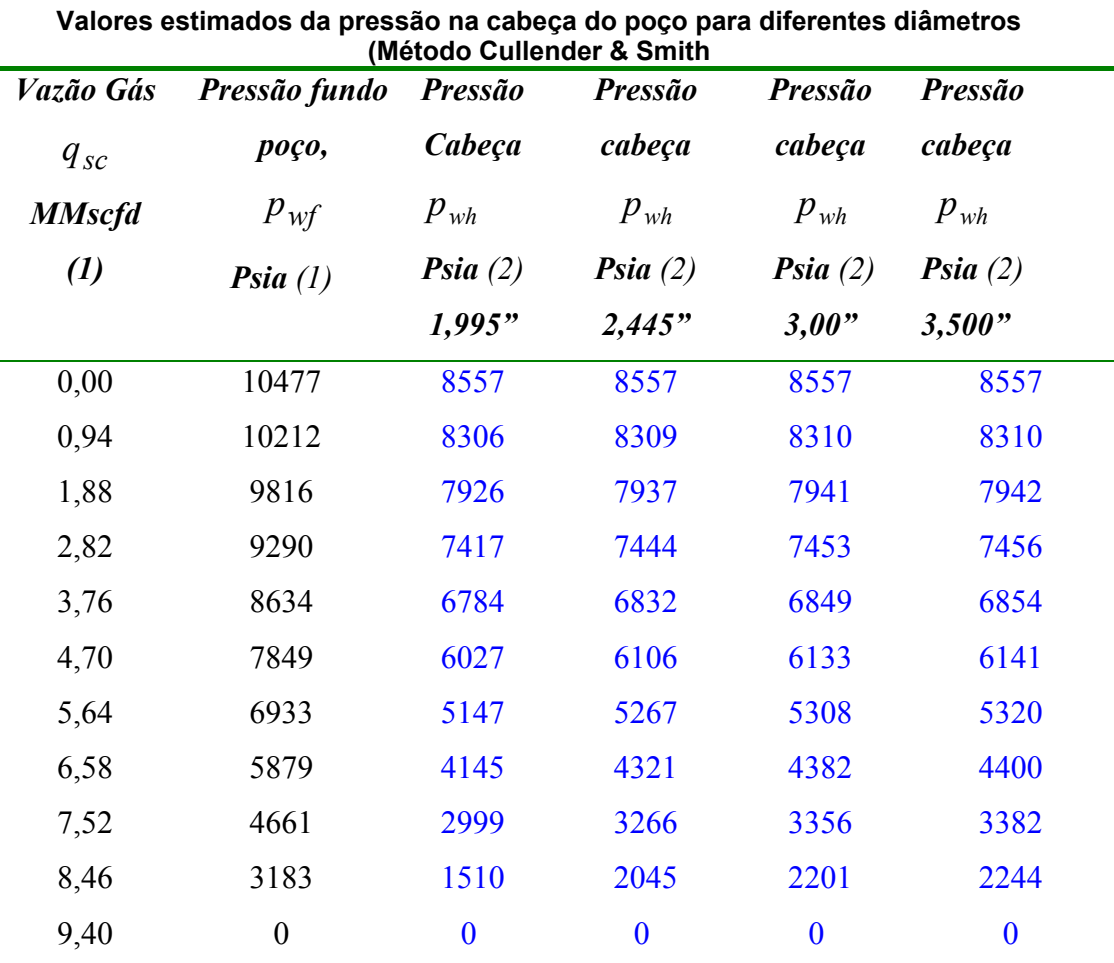

(2) Tabela 7.23 (2) Elaboração própria.

O *gráfico 7.11* apresenta as curvas do comportamento na tubulação vertical, pelo método de *Cullender e Smith.* 

Fazendo uma comparação dos resultados obtidos nas *tabelas 7.25* e *7.26* e as pressões na cabeça do poço pelos dois métodos para os diferentes diâmetros de tubulação, observa-se que a diferença no valor da pressão não é muito significativa. Portanto, o método escolhido não faz nenhuma diferença no valor da pressão na cabeça do poço. Para continuar a análise nos outros componentes o valor da pressão na cabeça do poço neste trabalho será aquele encontrado pelo método *Cullender e Smith*.

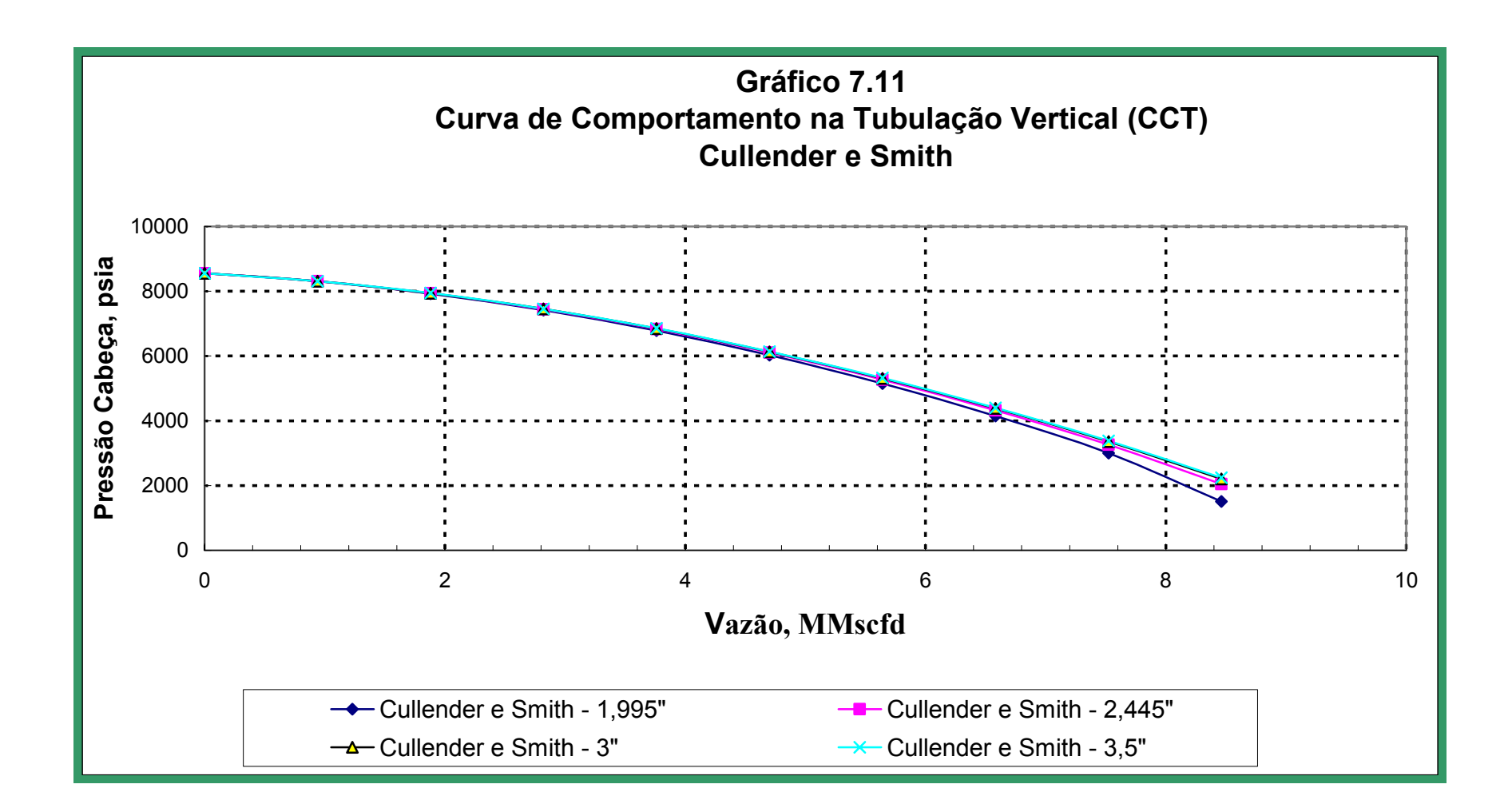

### **7.5.2 Linha de fluxo**

O segundo componente começa com a pressão de separação para encontrar a pressão na cabeça necessária de modo a mover a vazão de fluxo assumida através da linha de fluxo até o separador. Neste componente, os métodos para determinar a pressão na cabeça são:

- Temperatura e Compressibilidade Média
- **↓ Weymouth**
- **← Panhandle A**
- **← Panhandle B**

Cada um desses métodos tem o seu procedimento de cálculo apresentado no *capítulo 4, item 4.8*.

Os dados principais utilizados pelos métodos mencionados na determinação da pressão na cabeça são :

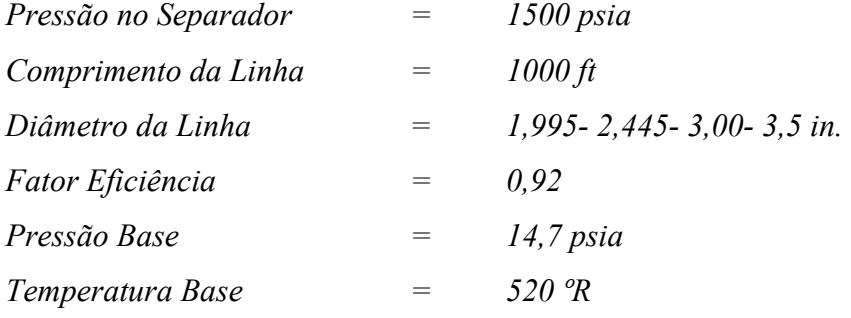

# **7.5.2.1 Temperatura e compressibilidade média**

A análise feita na linha de fluxo serve para determinar a pressão na cabeça, para este método, utiliza-se a *equação 4.64, página 117*. A *tabela 7.27* mostra os valores da pressão na cabeça do poço para os diferentes diâmetros de linha.

Construiu-se a curva do comportamento na linha de fluxo para cada um dos diâmetros, *gráfico 7.12*

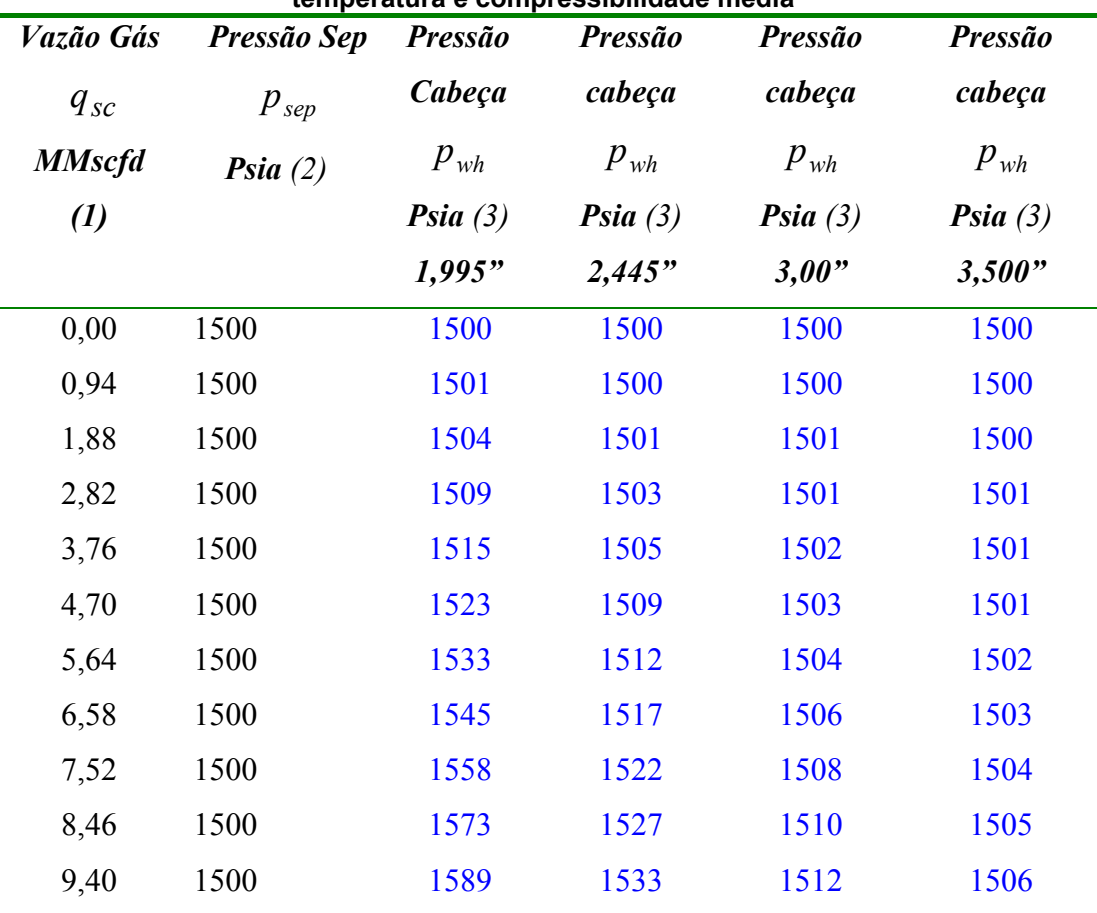

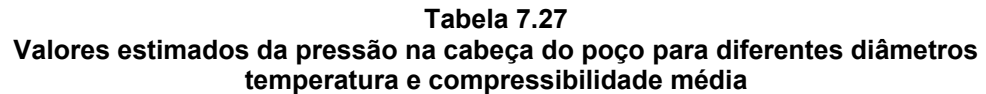

(1) Tabela 7.23 (2) Pressão Separação (3) Elaboração própria

Os métodos de Weymouth, Panhandle A e Panhandle B, utilizam a *equação 4.65, página 118*, que varia em função de uma variável que depende do pesquisador, os valores das variáveis são apresentados na *tabela 4.4, página 118*.

# **7.5.2.2 Weymouth**

Utilizando-se este método, foram encontrados os seguintes valores de pressão na cabeça do poço, partindo de uma vazão assumida e da pressão do separador. Sensibilizando-se o diâmetro na linha, obtém-se os seguintes valores de pressão, *tabela 7.28, gráfico 7.13.*

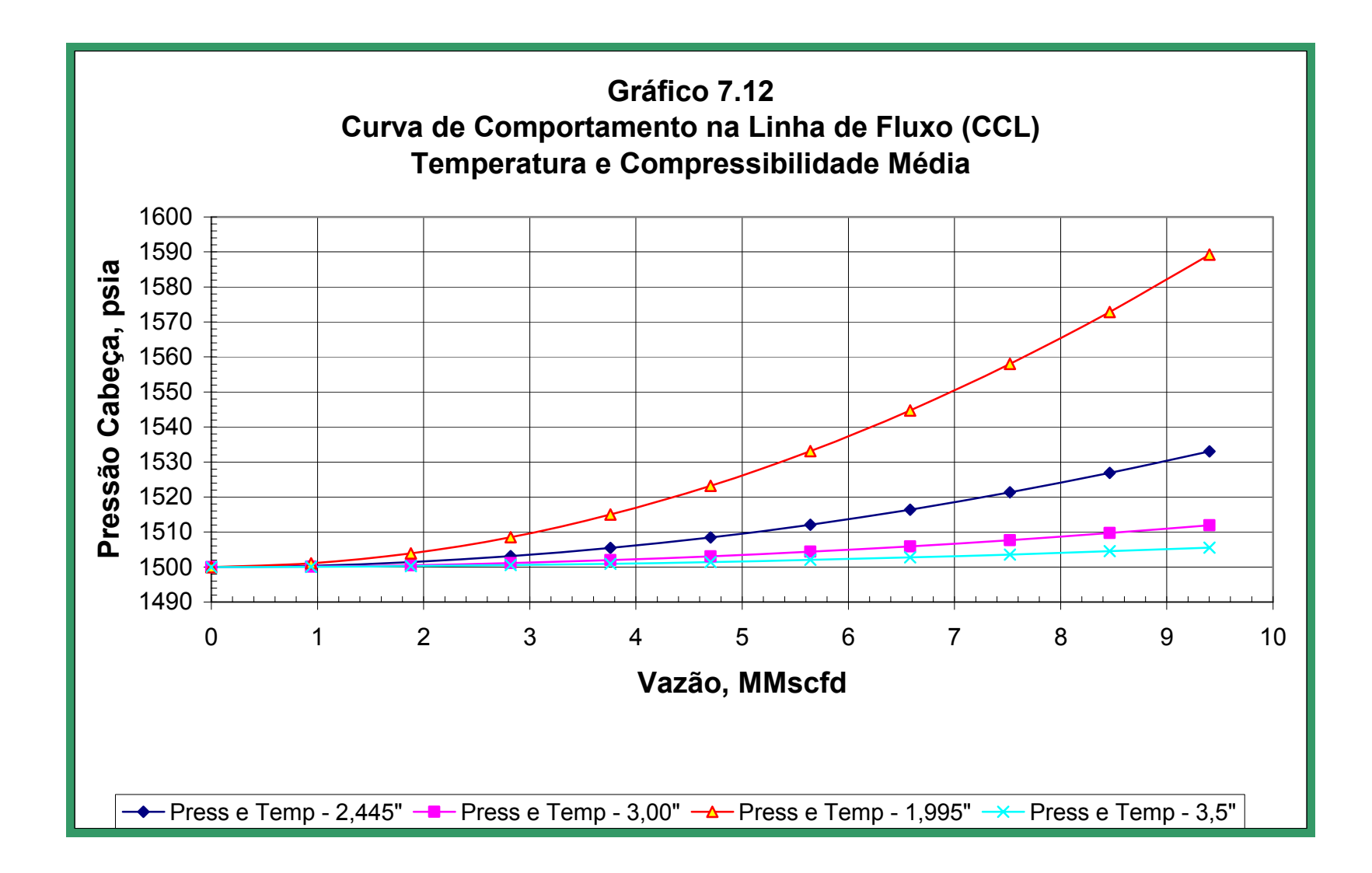

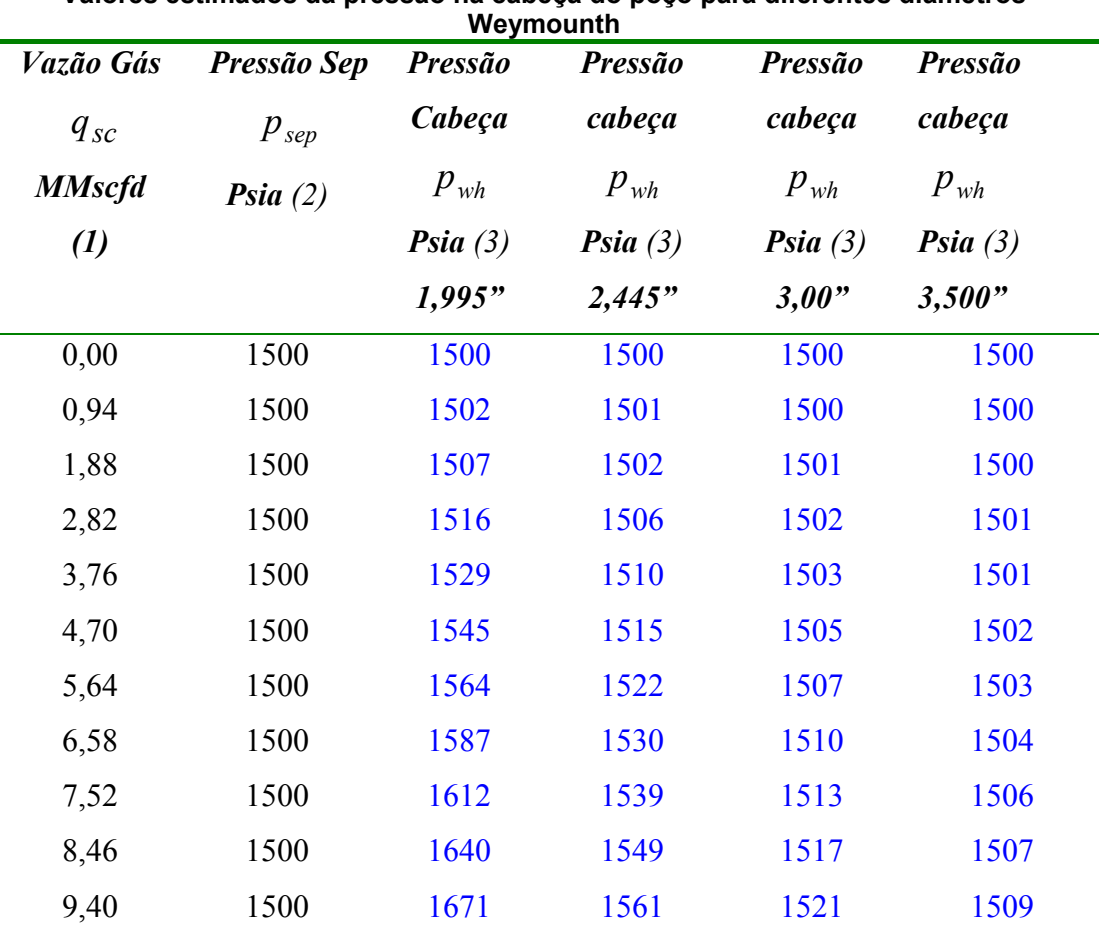

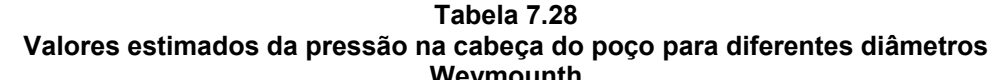

(1) Tabela 7.23 (2) Pressão Separação (3) Elaboração própria

# **7.5.2.3 Panhandle A e B**

Utilizando-se estes métodos foram encontrados os seguintes valores de pressão na cabeça do poço, partindo de uma vazão assumida e da pressão do separador. Sensibilizando-se o diâmetro na linha, obtém-se os seguintes valores de pressão, *tabela 7.29 e 7.30, gráfico 7.14 e 7.15.* 

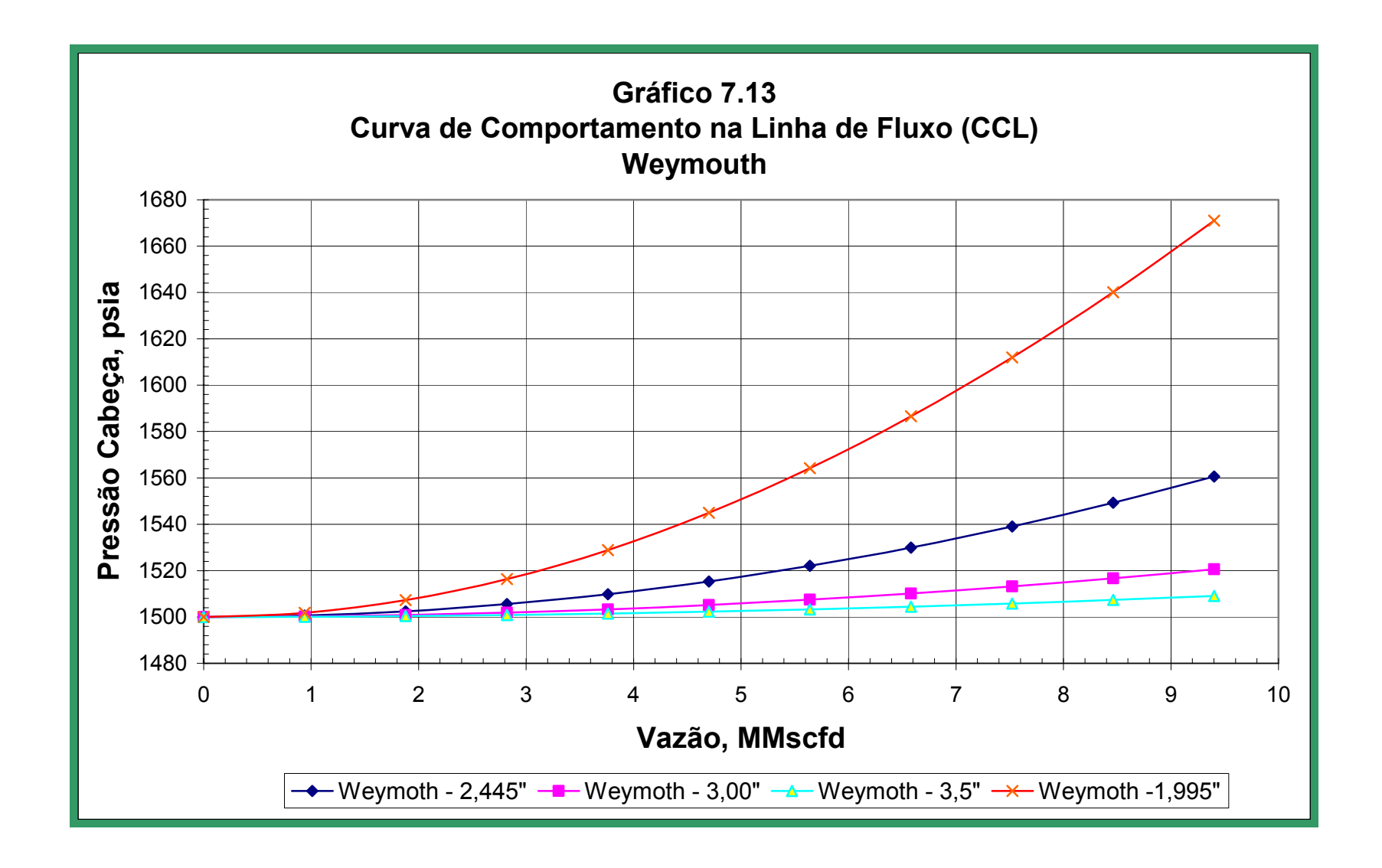

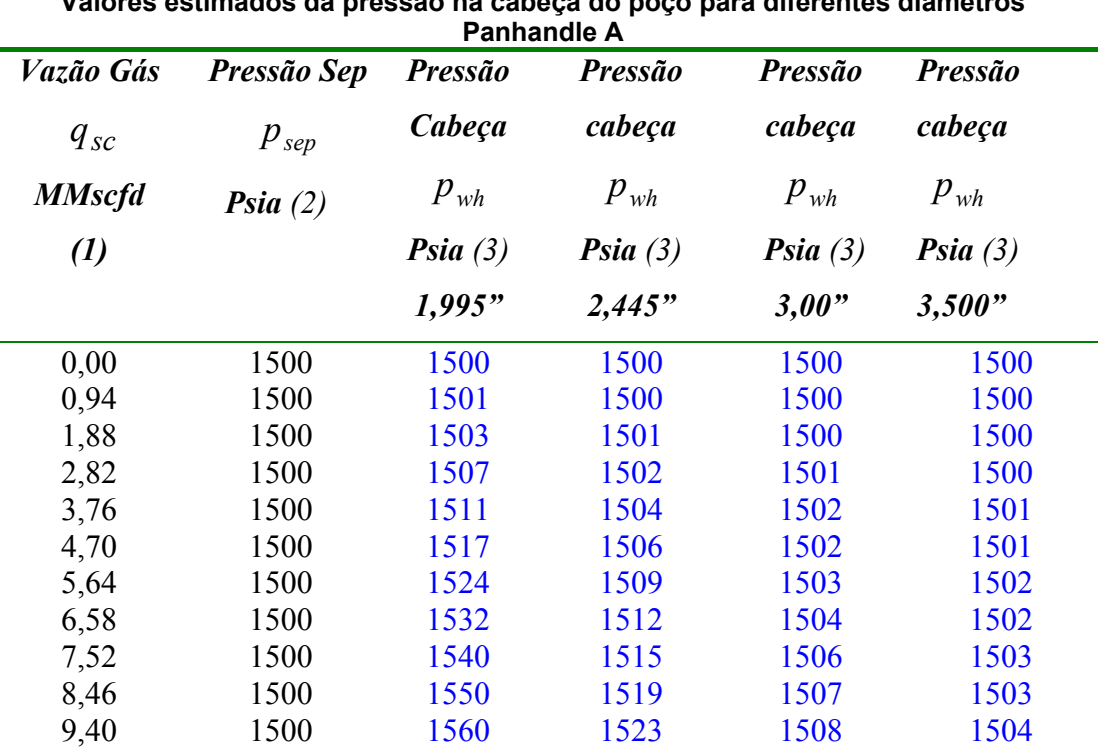

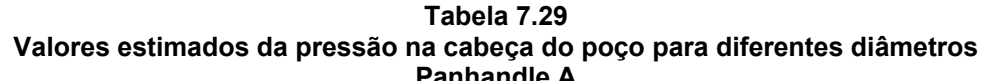

(1) Tabela 7.23 (2) Pressão Separação (3) Elaboração própria

| Tabela 7.30 |  |  |  |  |  |
|-------------|--|--|--|--|--|
|             |  |  |  |  |  |

**Valores estimados da pressão na cabeça do poço para diferentes diâmetros** 

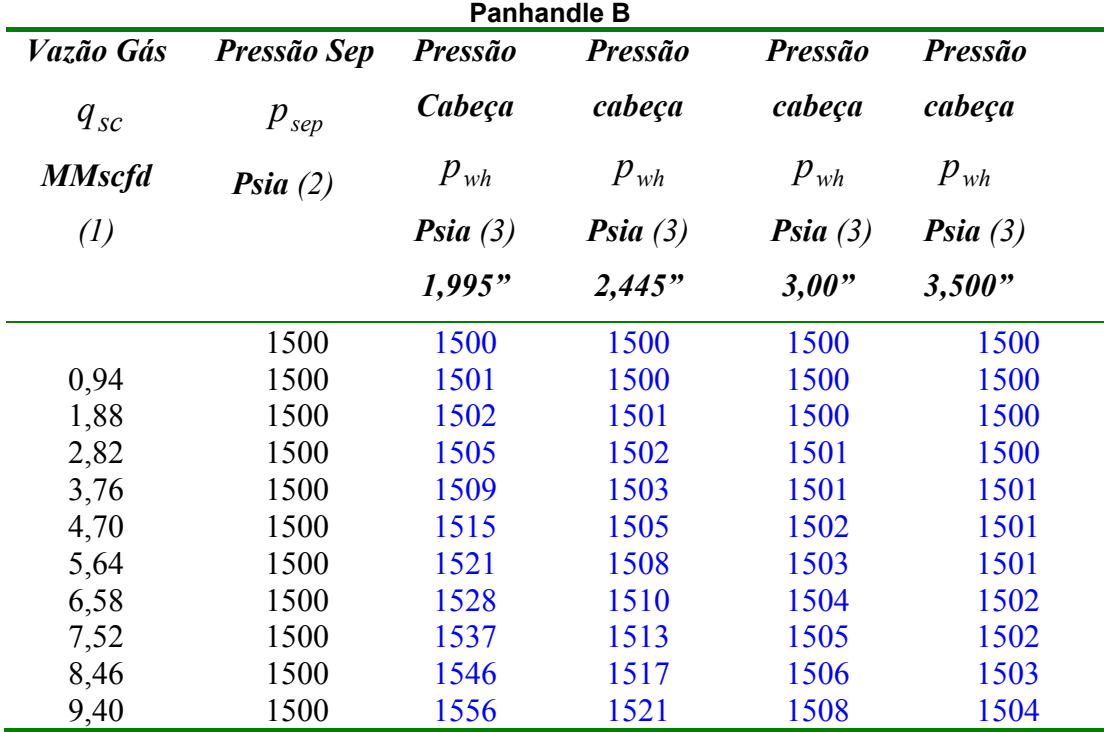

(1) Tabela 7.23 (2) Pressão Separação (3) Elaboração própria

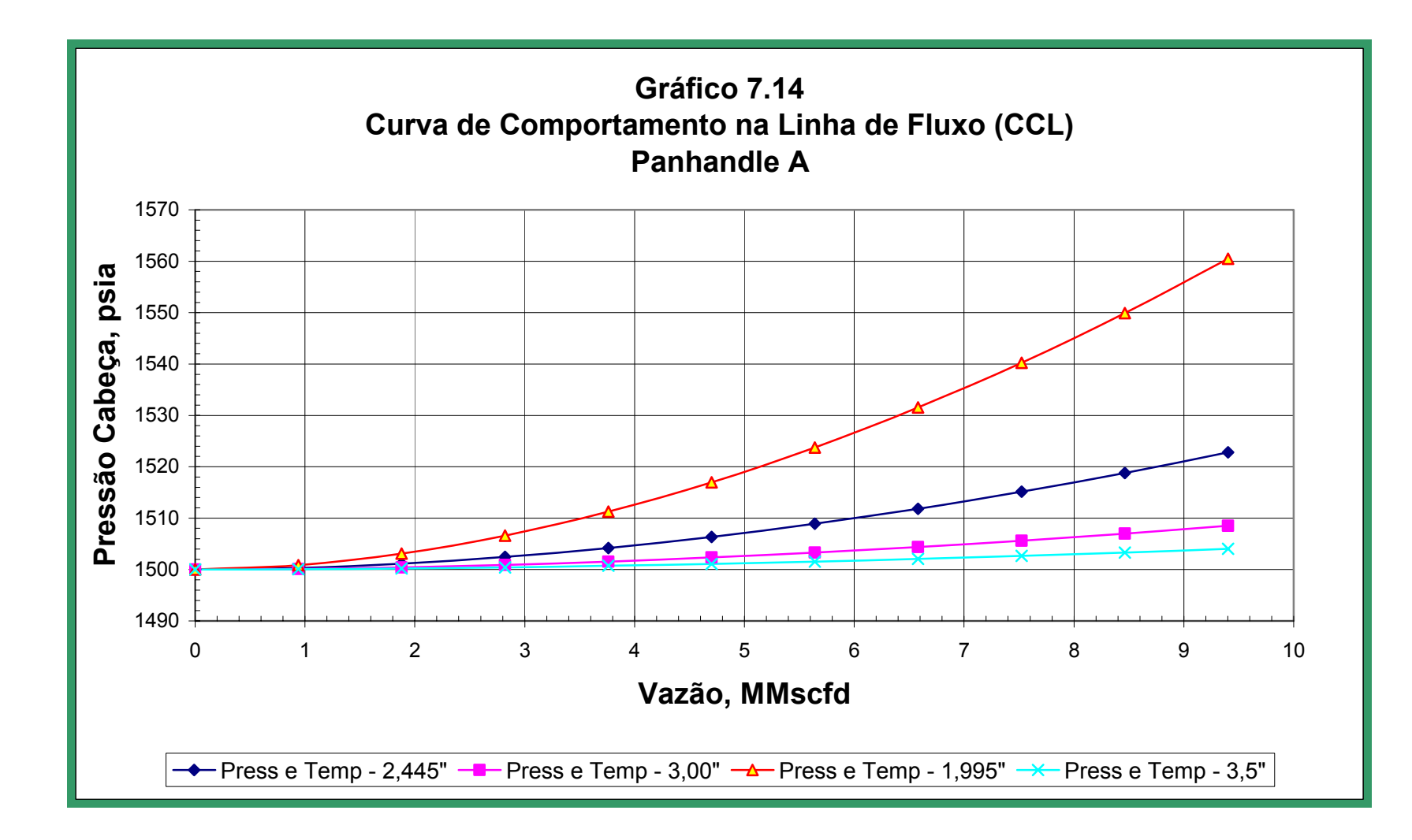

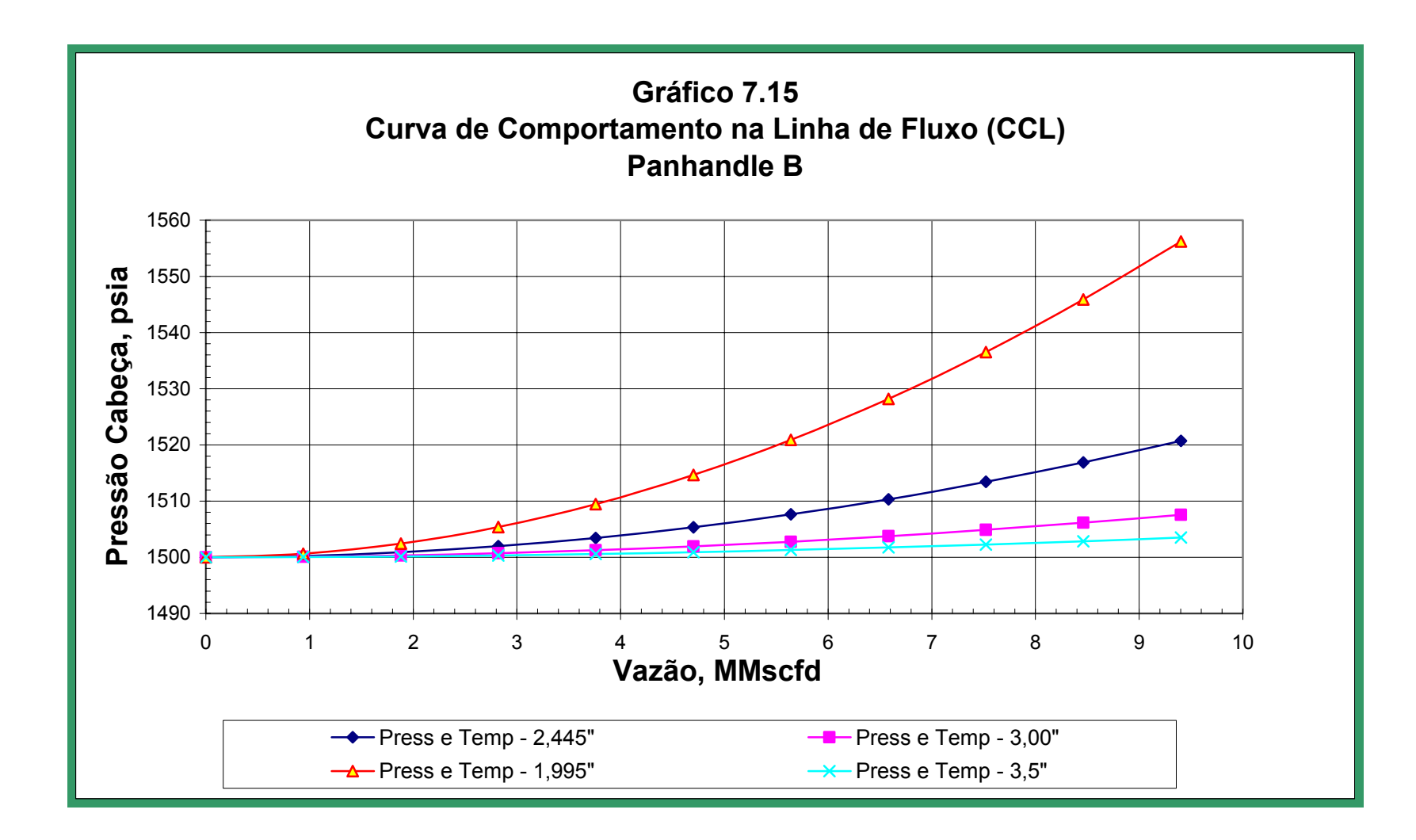

Fazendo-se uma comparação das *tabelas 7.27, 7.28, 7.29 e 7.30* de pressões na cabeça pelos quatro métodos para os diferentes diâmetros de tubulação, observa-se que a diferença no valor da pressão não é muito significativa. Por conseguinte, o valor da pressão na cabeça do poço neste trabalho será aquele encontrado pelo método *temperatura e compressibilidade média*, por ser considerado o método geral. Com os métodos escolhidos em cada um dos componentes*, Cullender e Smith* no caso do primeiro componente e *temperatura e compressibilidade média* no caso do segundo componente, procede-se à elaboração de um gráfico que determine a capacidade de fluxo para os diferentes diâmetros sensibilizados*, gráfico 7.16.* No *gráfico 7.16*, pode-se observar que a Curva do Comportamento da Linha de Surgência não mostra uma queda significativa na pressão para os diferentes valores de vazão, portanto, a otimização que se pode realizar nesse caso é dependente ao custo da tubulação. Porém fazendo-se uma análise detalhada da queda de pressão na *tabela 7.27,* verifica-se que a partir do diâmetro de 3.00", a queda de pressão é muito mínima, por tanto, o diâmetro interno da Linha de Surgência escolhido na otimização será de *3.00"*. A influência da mudança de diâmetro da tubulação de produção do poço PUC – X1 é observada no *gráfico 7.16*; as capacidades de fluxo lidas são apresentadas na *tabela 7.31.* 

| Capacidade de fluxo para diferentes diametros do tubo de produção<br>(P <sub>wf</sub> método pseudo pressão) |                       |               |                |  |  |  |
|----------------------------------------------------------------------------------------------------|-----------------------|---------------|----------------|--|--|--|
| Linha de Fluxo                                                                                               | Tubo de Produção      | Vazão Gás     | <b>Pressão</b> |  |  |  |
| Diâmetro Interno, in.                                                                                        | Diâmetro Interno, in. | <b>MMscfd</b> | <b>Psia</b>    |  |  |  |
| $\left( l\right)$                                                                                            | (2)                   | (3)           | (3)            |  |  |  |
| 3                                                                                                    | 1,995                 | 8,45          | 1510           |  |  |  |
|                                                                                                    | 2,445                 | 8,70          | 1510           |  |  |  |
| 3                                                                                                    | 3,000                 | 8,75          | 1510           |  |  |  |
|                                                                                                    | 3,500                 | 8,75          | 1510           |  |  |  |

**Tabela 7.31 Capacidade de fluxo para diferentes diâmetros do tubo de produção** 

(1) Diâmetro Linha de Fluxo (2) Diâmetro Interno sensibilizados tubo de Produção (3) Gráfico 7.16

Através da análise da *tabela 7.31*, verifica-se que não há diferenças significativas na capacidade de fluxo de um diâmetro para outro, portanto a otimização do *Tubo de Produção* depende do custo e não do incremento na vazão de produção. Neste trabalho, foi selecionado um diâmetro interno de *2.445"*, que fornece uma capacidade de produção de *8,70 MMscfd* e uma pressão de cabeça de *1510 psia*, valores sem restrição na linha de fluxo.

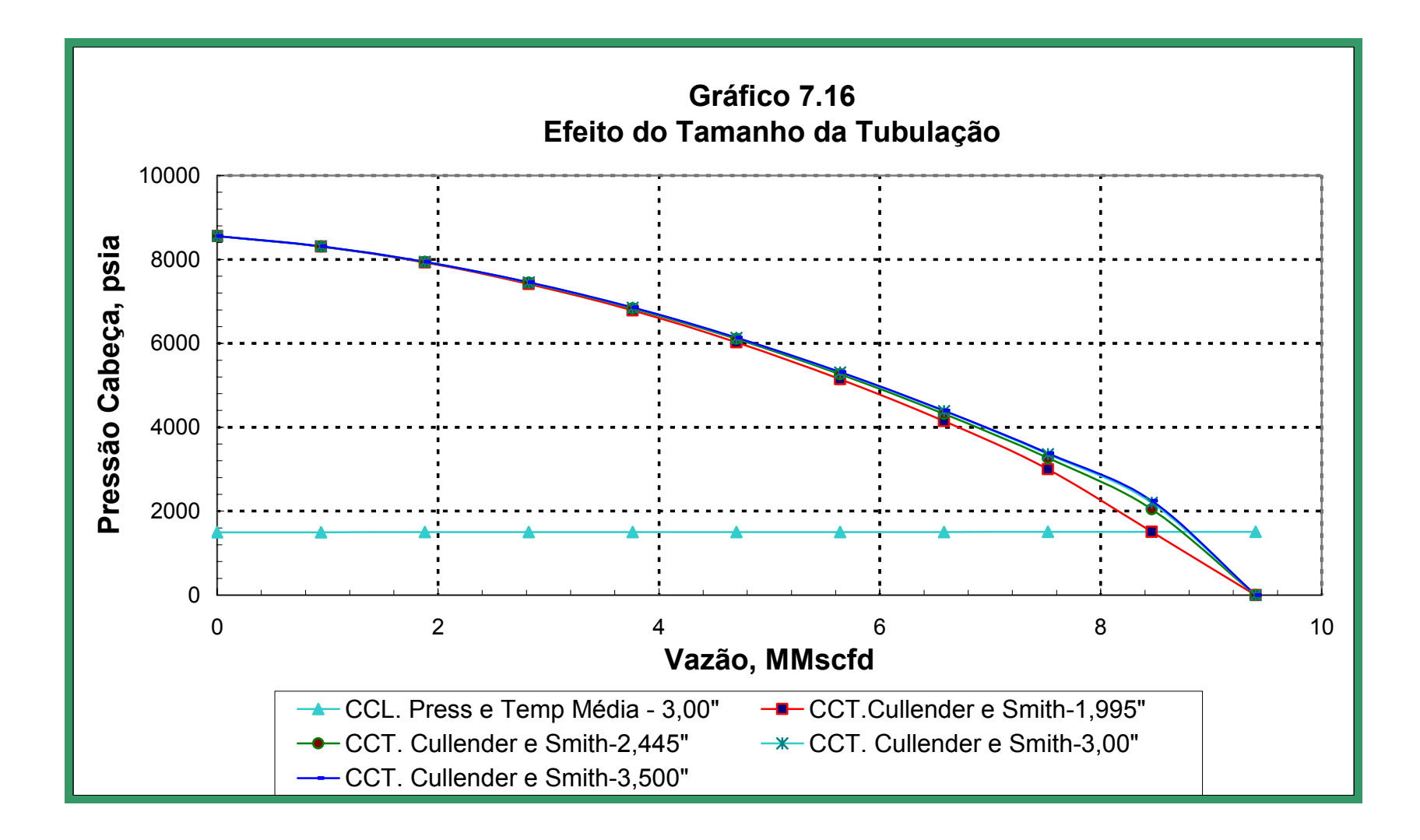

#### **Análise de Aplicação 197**

O mesmo procedimento da análise anterior foi realizado para determinar o tamanho do diâmetro do tubo de produção, utilizando-se as pressões de fundo do poço determinadas pelos métodos *simplificado***,** (*tabela 7,32 , gráfico 7,17*) *e pressão*, (*tabela 7,33 , gráfico 7,18*).

**Tabela 7.32** 

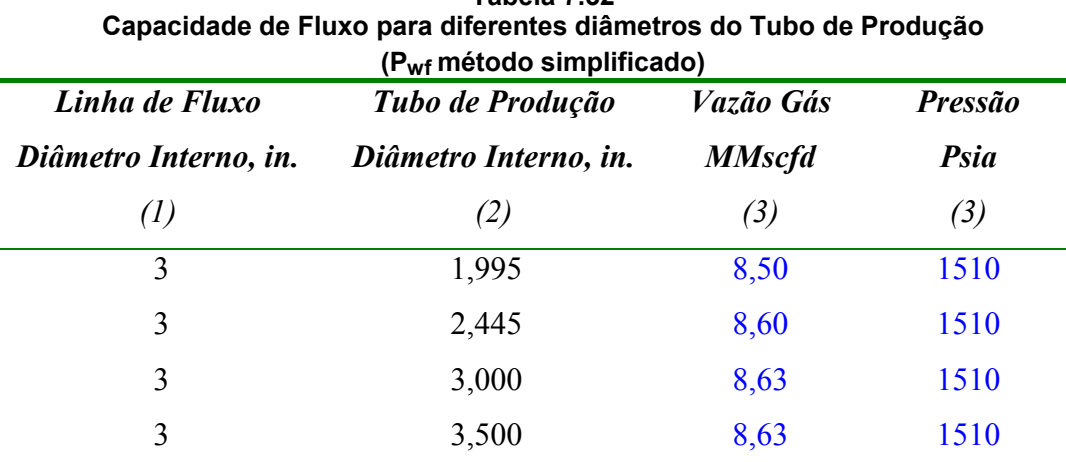

(1) Diâmetro Linha de Fluxo (2) Diâmetro Interno sensibilizados tubo de Produção (3) Gráfico 7.17

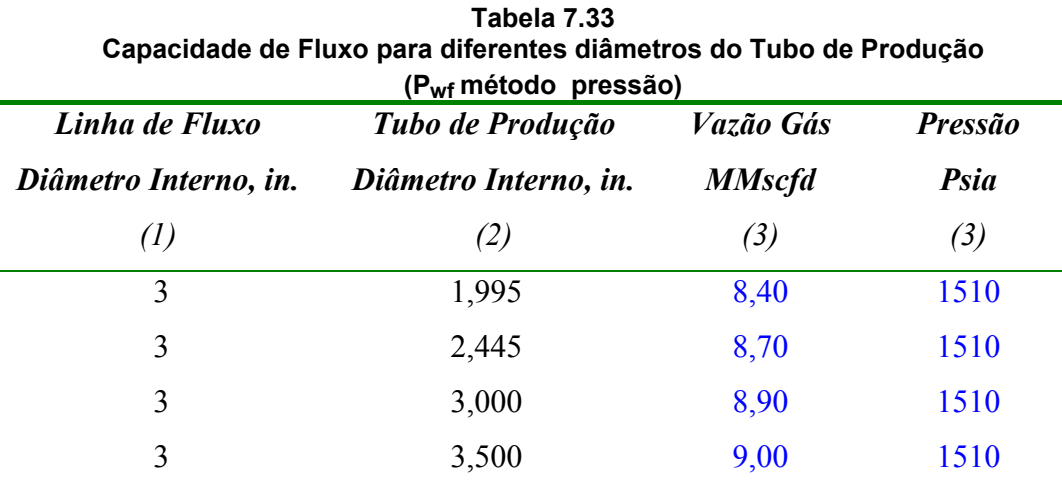

(1) Diâmetro Linha de Fluxo (2) Diâmetro Interno sensibilizados tubo de Produção (3) Gráfica 7.18

Ao comparar as *tabelas 7.31 , 7.32 e 7.33*, observa-se que os valores da capacidade de produção do poço PUC – X1 para os diferentes métodos de comportamento reservatório – poço (simplificado, pressão e pseudo pressão) sofrem uma pequena diferença em seu valor. Portanto, recomenda-se o método da análise *pseudo pressões* para determinar as pressões de fluxo do poço, *pwf* , pois esse método considera o potencial de um gás real *m(p)*, incorporando assim as variações da viscosidade e o fator Z que ocorrem com as mudanças de pressão.

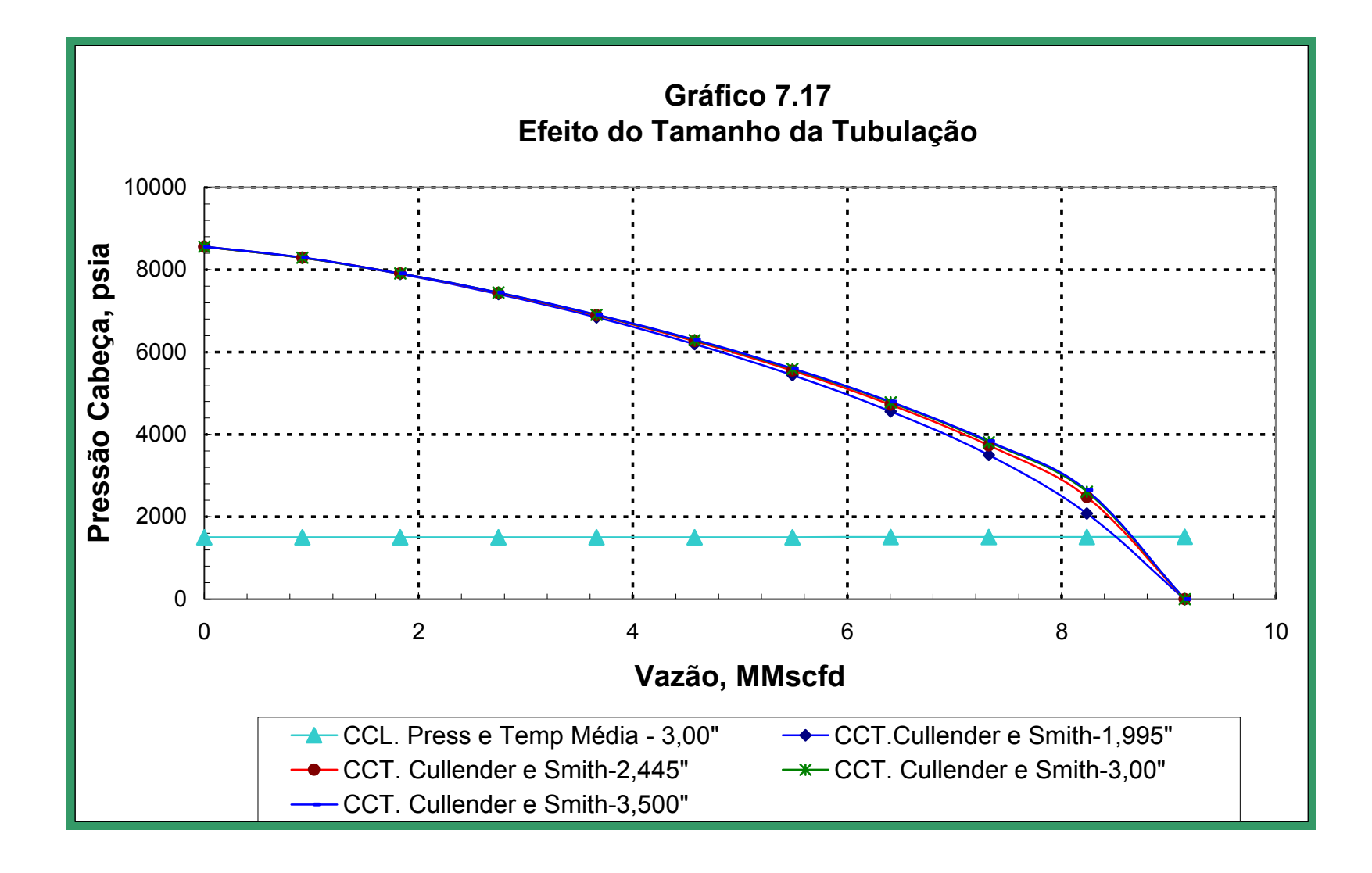

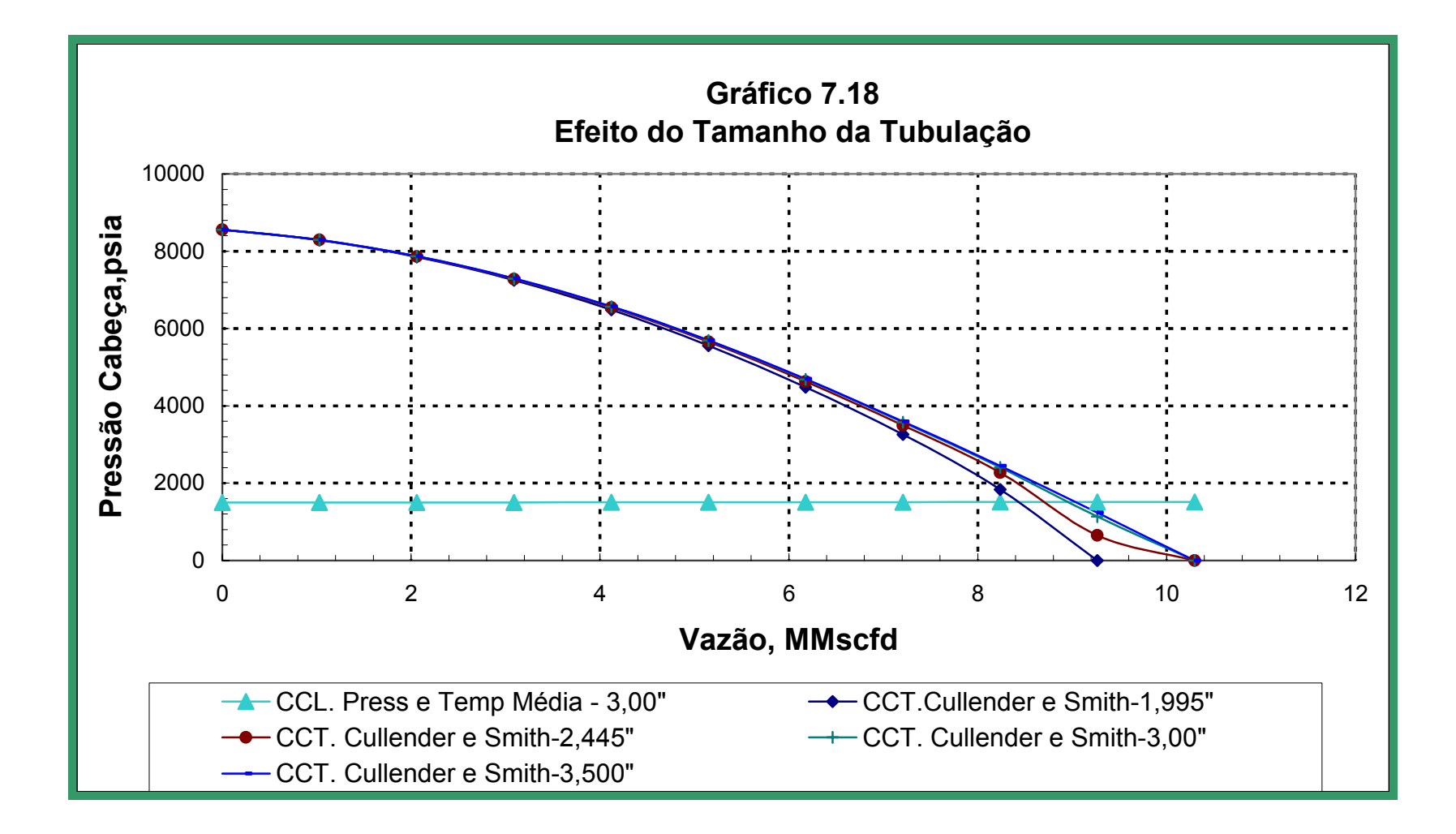

# **7.6 Análise do tamanho do** *choke* **na superfície**

O *choke*, de acordo com a *figura 2.4*, está representado pelo nó 2; para fazer esta análise, posicionamo-nos no nó 3 para determinar as vazões possíveis na superfície para diferentes diâmetros de *choke*. A solução é dividida em duas partes.

A primeira segue exatamente igual ao primeiro componente do *item 7.5* (diâmetro interno do tubo de produção 2,445") e a segunda determina os valores de pressão na cabeça para diferentes diâmetros de *choke*, esta análise parte dos valores de pressão determinados no *item 7.5* referente ao segundo componente (diâmetro interno da linha de fluxo 3,00").

*A Curva do Comportamento do Choke (CCK)*, (*tabela 7.34*, *gráfico 7.19)*  para os diferentes diâmetros de teste do poço, utiliza a *equação 5.1, página 125*, obtendo curvas similares às da *figura 6.20 página 150.*

Os dados principais são:

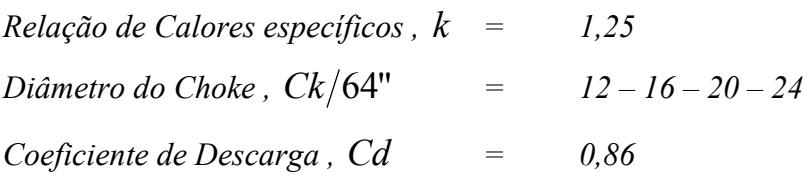

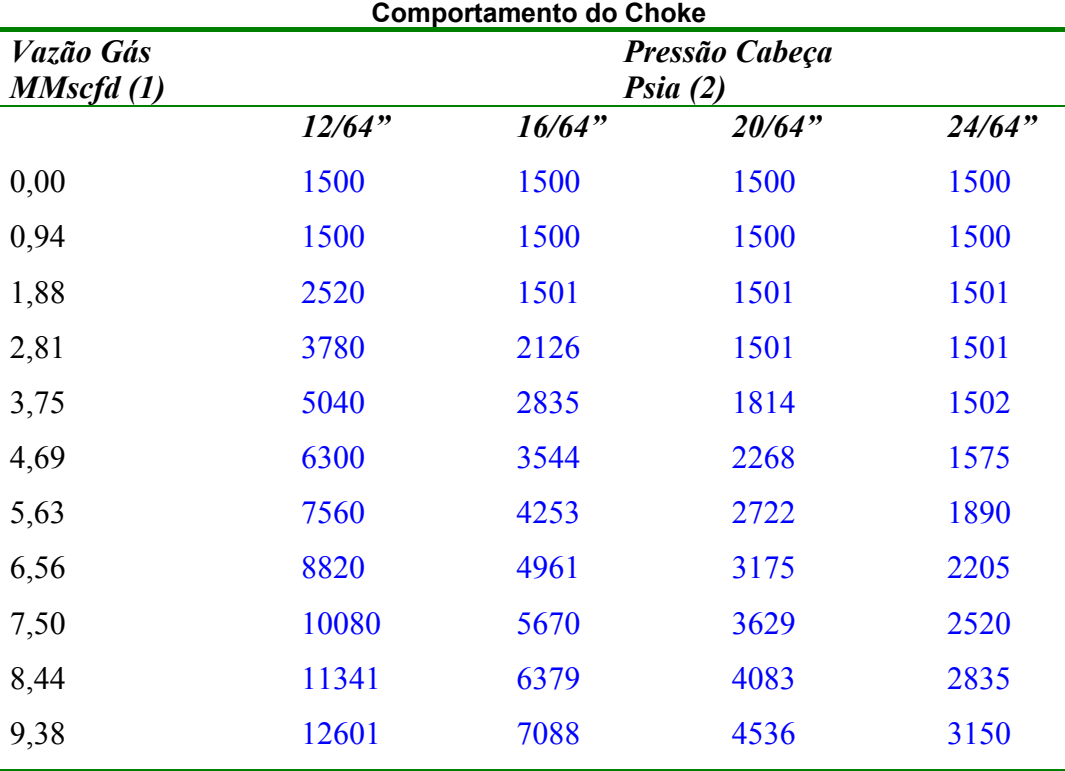

**Tabela 7.34** 

(1) Tabela 7.23 (2) Elaboração Própria

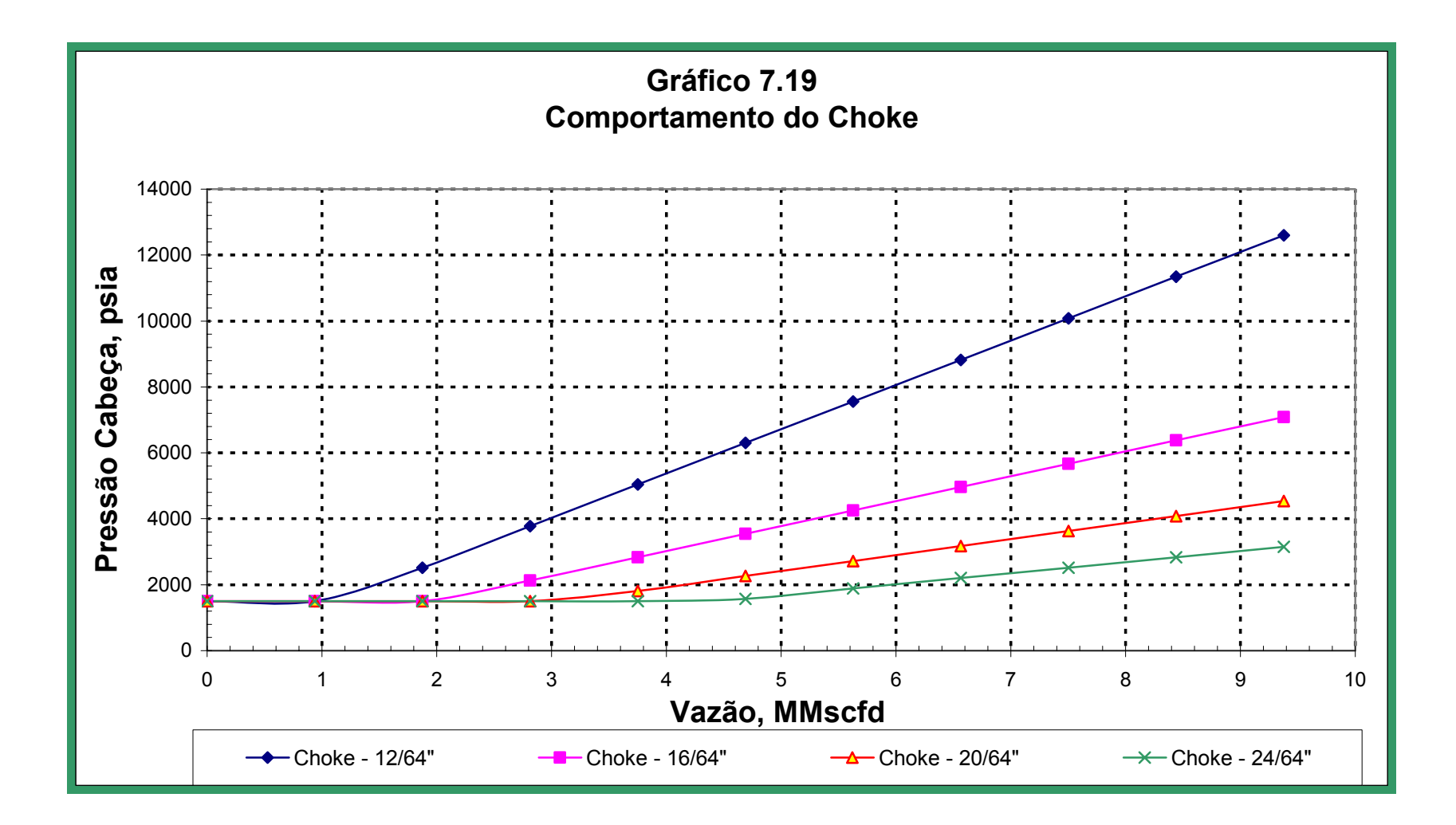

Determinadas as Curvas do Comportamento do *Choke* (CCK), analisa-se o comportamento do sistema, *gráfico 7.20*, obtendo os seguintes resultados de pressão na cabeça e vazão de produção, *tabela 7.35*. Esta tabela resume as quedas de pressão para os quatro diâmetros diferentes de choke considerados, além das vazões de gás e condensado.

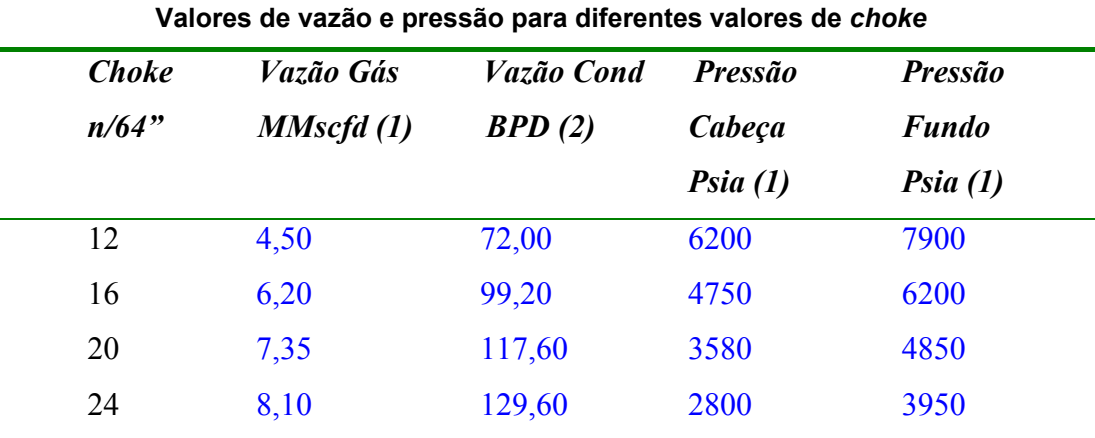

**Tabela 7.35** 

(1) Gráfica 7.20 (2) 16,0\* vazão de gás

Com os valores obtidos na *tabela 7.35*, que seriam os valores de produção estimados para este poço, segundo a análise global realizada, comparam-se os valores estimados com os valores obtidos no teste de produção, *tabela 7,3*, sem observar diferença significativa nos valores de vazão de gás e condensado, além das pressões de cabeça e fundo do poço, portanto, podemos afirmar que as *Curvas do Comportamento* de cada um dos sistemas de nossa análise representam valores corretos e representativos.

Fazendo uma análise de sensibilidade ao diâmetro do *choke*, *gráfico 8.21*, determina-se que a partir de um *choke* de 34/64" não há mais influência do *choke* na produção do poço, obtendo-se uma capacidade de produção máxima do poço *PUC – X1, de 8,75 MMscfd***,** valor muito próximo ao determinado na *página 195*, o qual nos dá segurança na interpretação de nossa análise.

A otimização do diâmetro do *choke* depende muito das necessidades de produção, ou seja, se há mercado para a venda deve-se produzir ao máximo, caso contrário deve-se ajustar a produção a um diâmetro de *choke* que não ultrapasse o permitido na queima de gás. É preciso muito cuidado nessa escolha, na diferencial de pressão, esta deve ser menor que a pressão de colapso da areia produtora a qual é determinada através de registros especiais que fazem um estudo da mecânica da rocha. Nesse sentido o *choke* escolhido para a produção do poço.

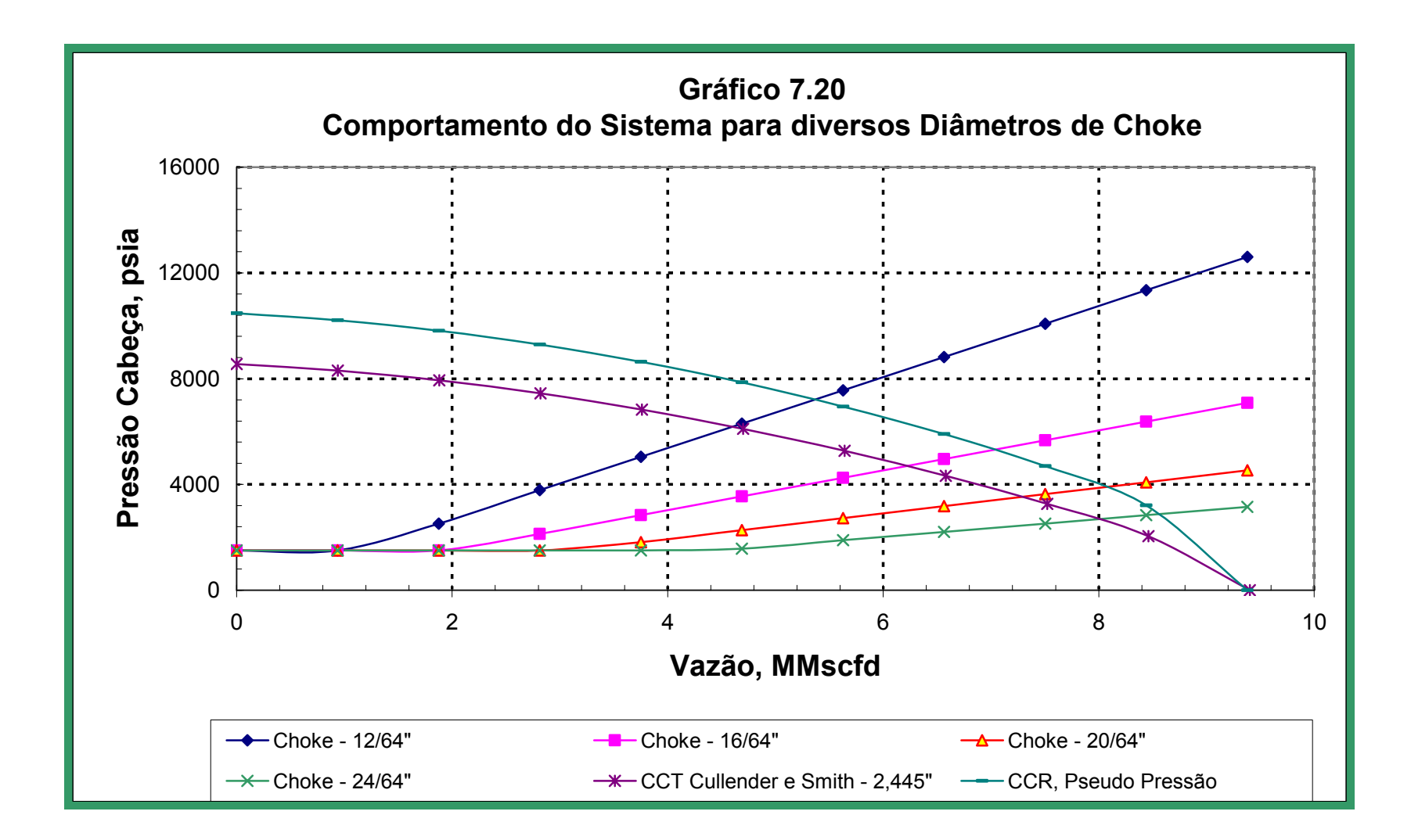

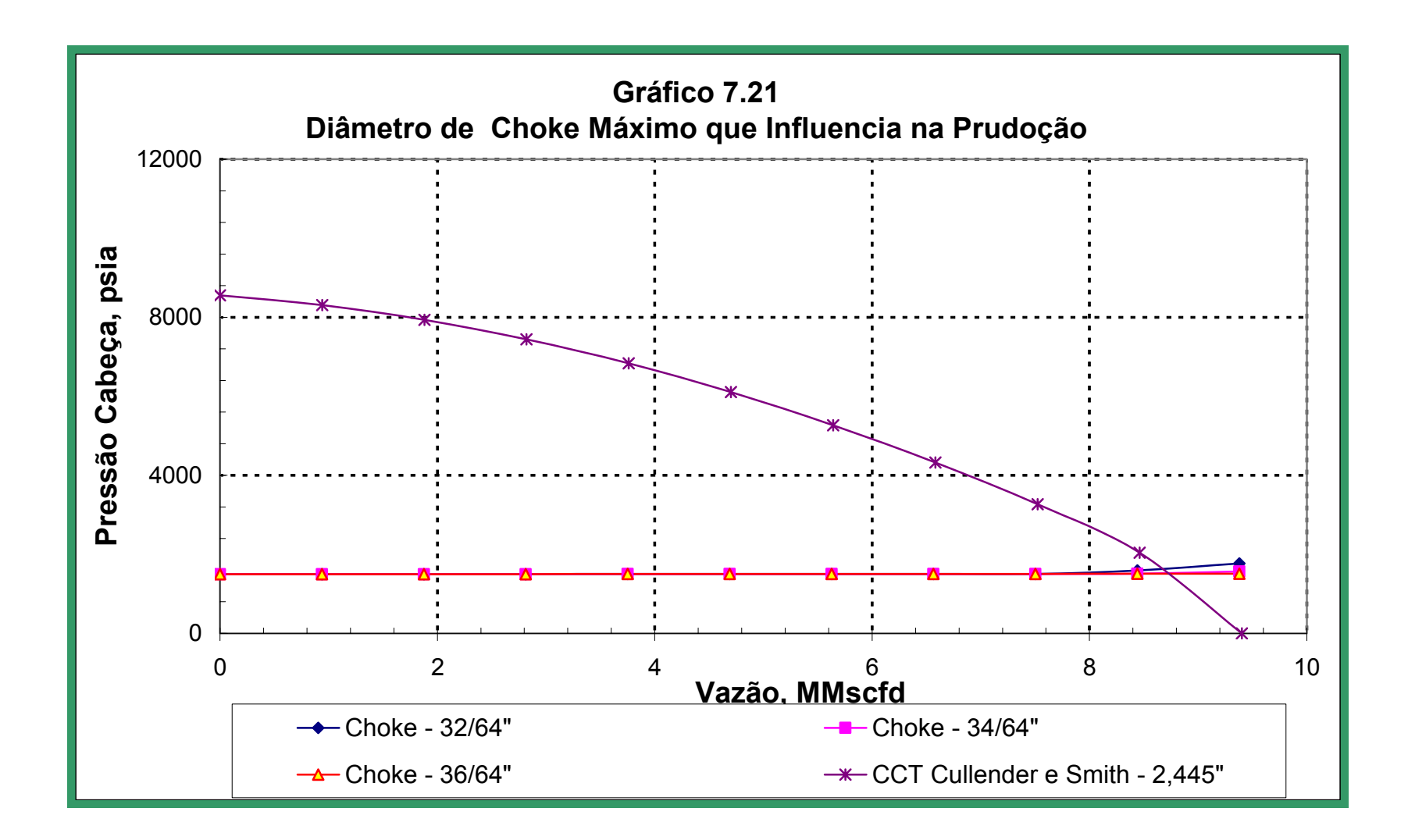

*PUC – X1* é de *24/64"*, obtendo-se uma maior produção de gás e condensado, além de ter uma menor queda na diferencial de pressão.

# **7.7 Análise do sistema na entrada ao separador**

 O sistema divide-se em dois subsistemas: o primeiro é o separador e o segundo é o reservatório, tubo de produção, *choke* e linha de fluxo, conforme esquematizado na *figura 6.15, página 146*. O procedimento de cálculo explica-se no *capítulo 6, página 141*.

A *tabela 7.36*, apresenta valores de pressão em cada um dos componentes do sistema de produção até chegar ao separador, tais valores foram obtidos com os diâmetros otimizados anteriormente, (Tubo de Produção 2,445", *Choke* = 24/64" , Linha de fluxo 3,00" ). Então obtém-se o *gráfico 7.22*, similar à *figura 6.16, página 146*.

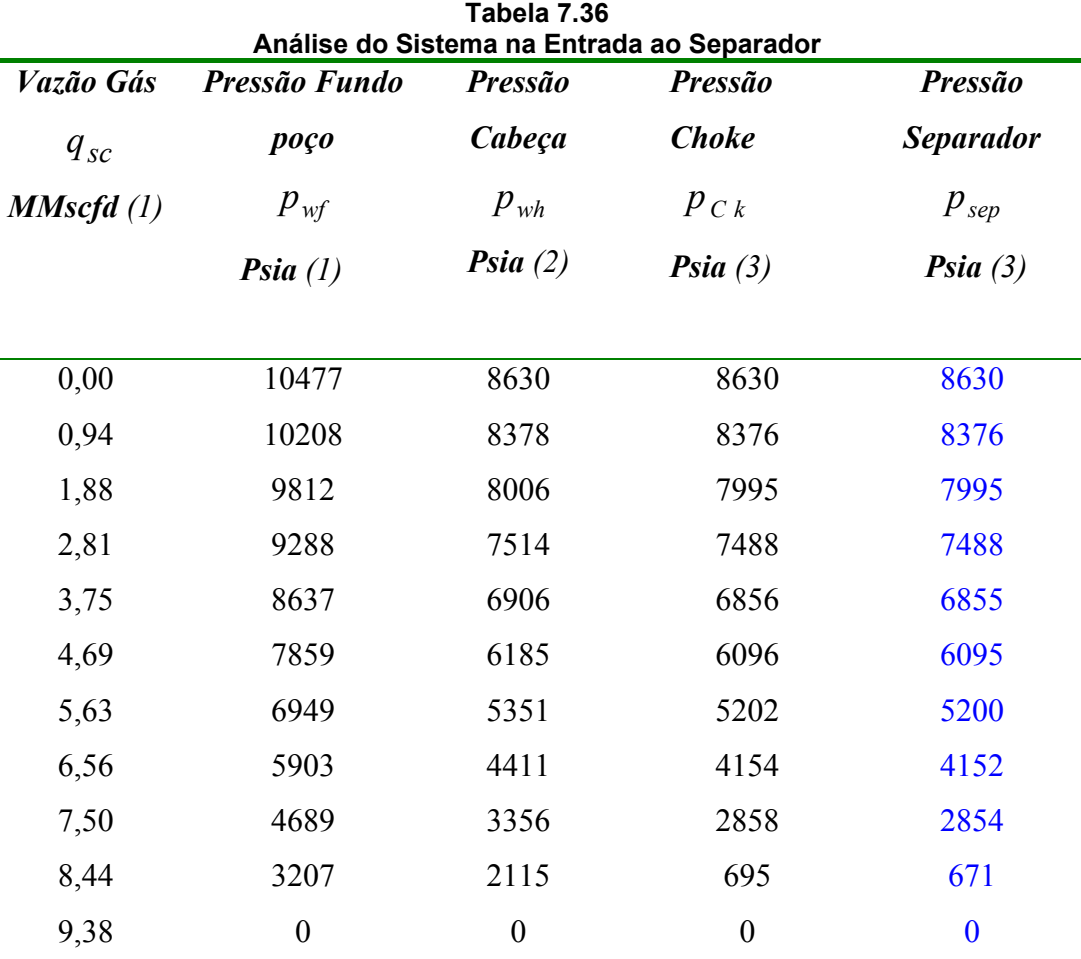

(1) Tabela 7.23, (2) Tabela 7.26, (3) Elaboração própria

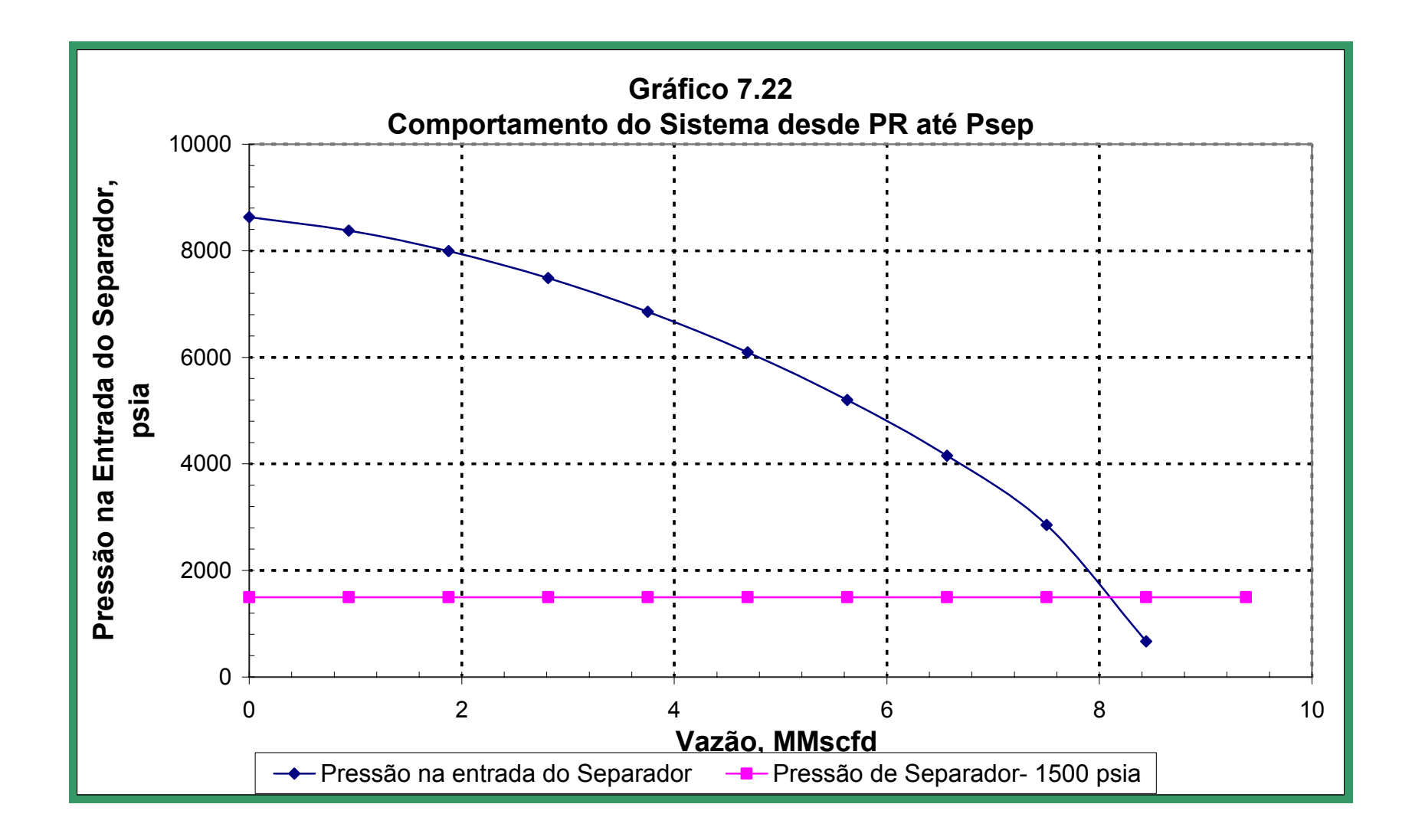

Com a curva encontrada no *gráfico 7.22*, pode-se determinar vazões para diferentes valores de pressão de separação. A pressão de separação é otimizada de acordo com a pressão de planta .

# **7.8 Análise total do sistema**

Com o resultado do exposto no presente estudo e com base em um poço em explotação de gás natural denominado *PUC – X1* e dados fornecidos nas *tabelas 7.1, 7.2, 7,3 e 7.4*, explica-se a teoria em capítulos anteriores com o objetivo de validar o comportamento do poço mencionado.

Para tal temos procedido à determinação de diferentes propriedades e variáveis com base em metodologias padrão de análise que regem o comportamento da explotação de um poço de gás natural.

Como resultado da análise matemática e gráfica obtém-se os diferentes valores otimizados do nosso sistema:

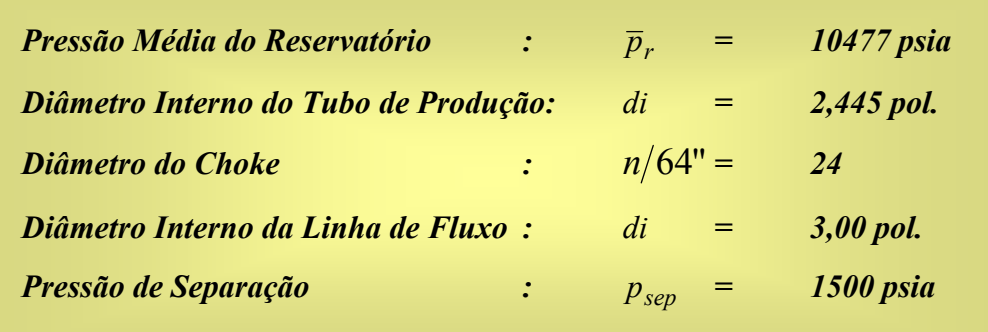

Obtidos esses valores, procede-se à determinação dos valores otimizados de produção do poço em estudo. Gerando a *tabela 7.37*, considerando o nó solução na saída do *choke*.

Com os valores da *tabela 7.37*, procede-se à determinação do *gráfico 7.23*, de onde obtemos os valores otimizados do poço *PUC – X1*.

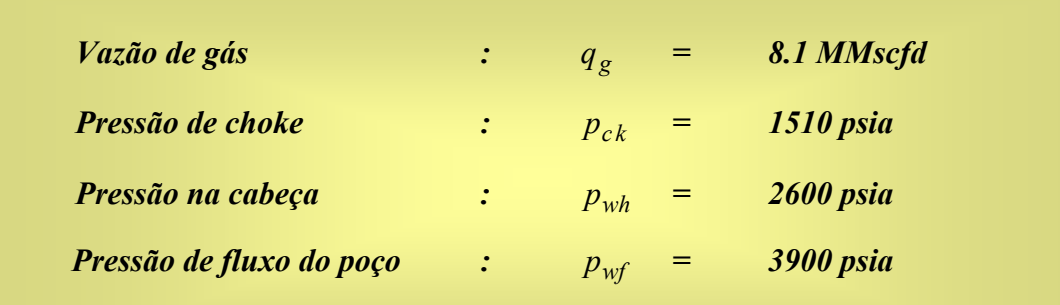

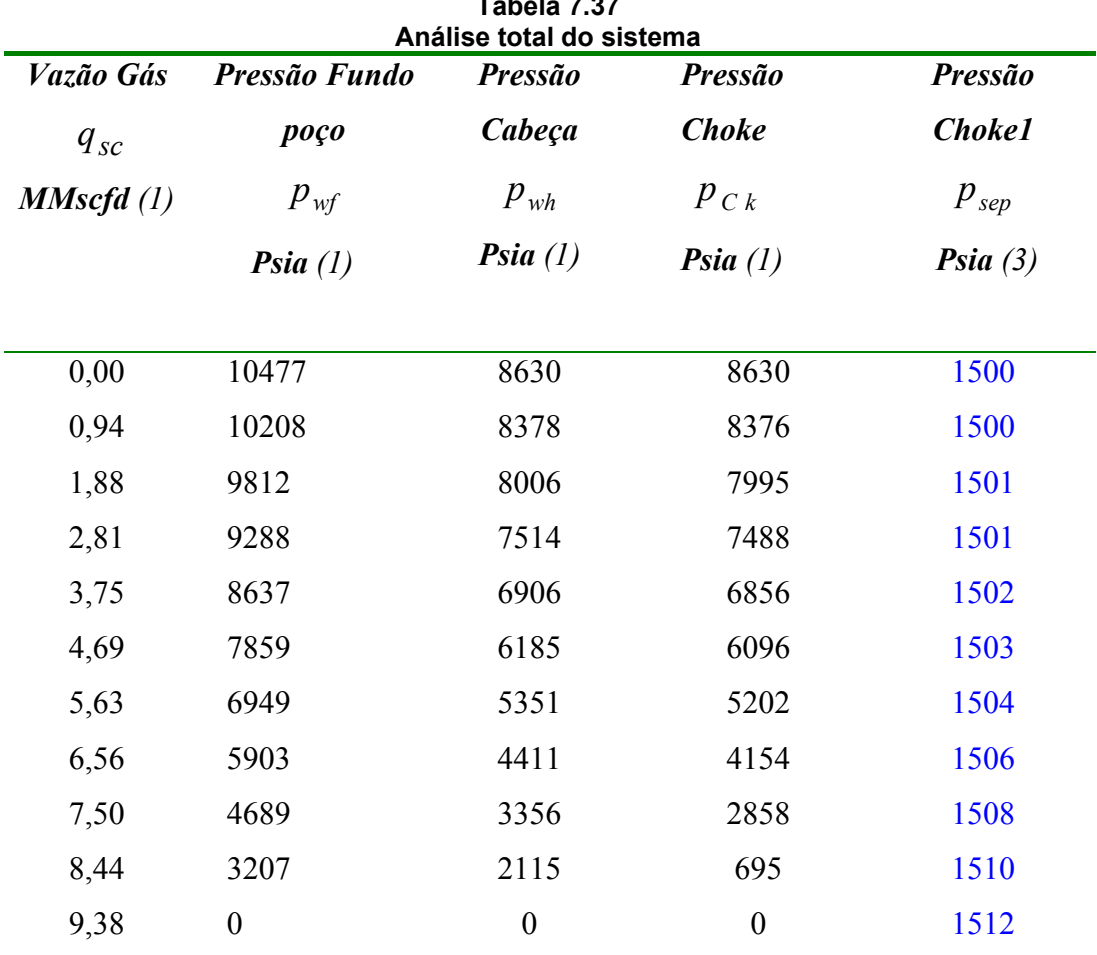

**Tabela 7.37** 

(1) Tabela 7.36, (2) Elaboração própria

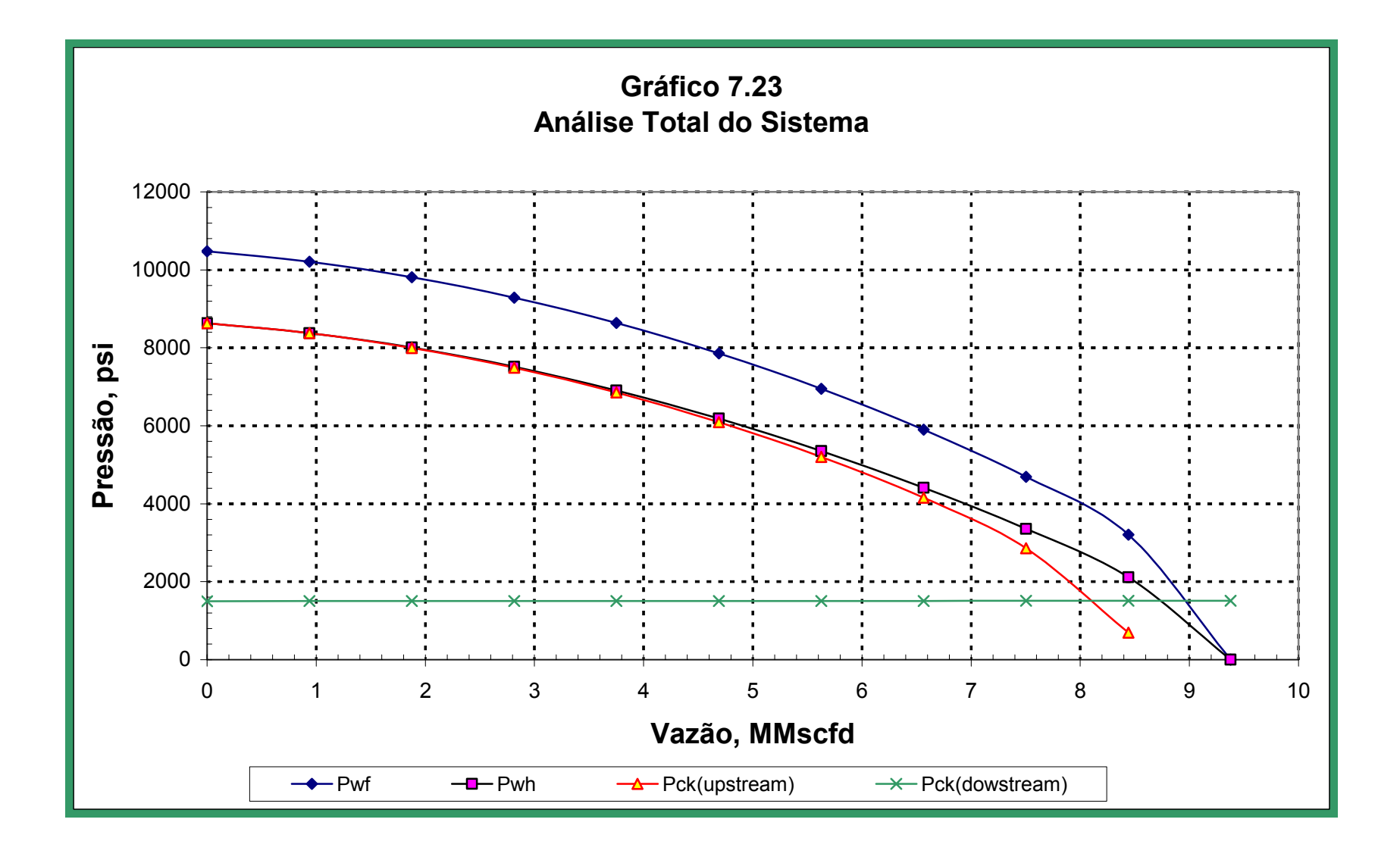